# Neutroneneinfangquerschnitte von  ${}^{63,65}$ Cu und  ${}^{69,71}$ Ga bei 25 keV und 90 keV

## - Master-Arbeit -

von Clemens Beinrucker

Institut für Angewandte Physik Experimentelle Astrophysik

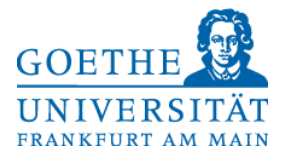

11. August 2013

Betreut durch Prof. Dr. Rene Reifarth und Dr. Kerstin Sonnabend

## **Inhaltsverzeichnis**

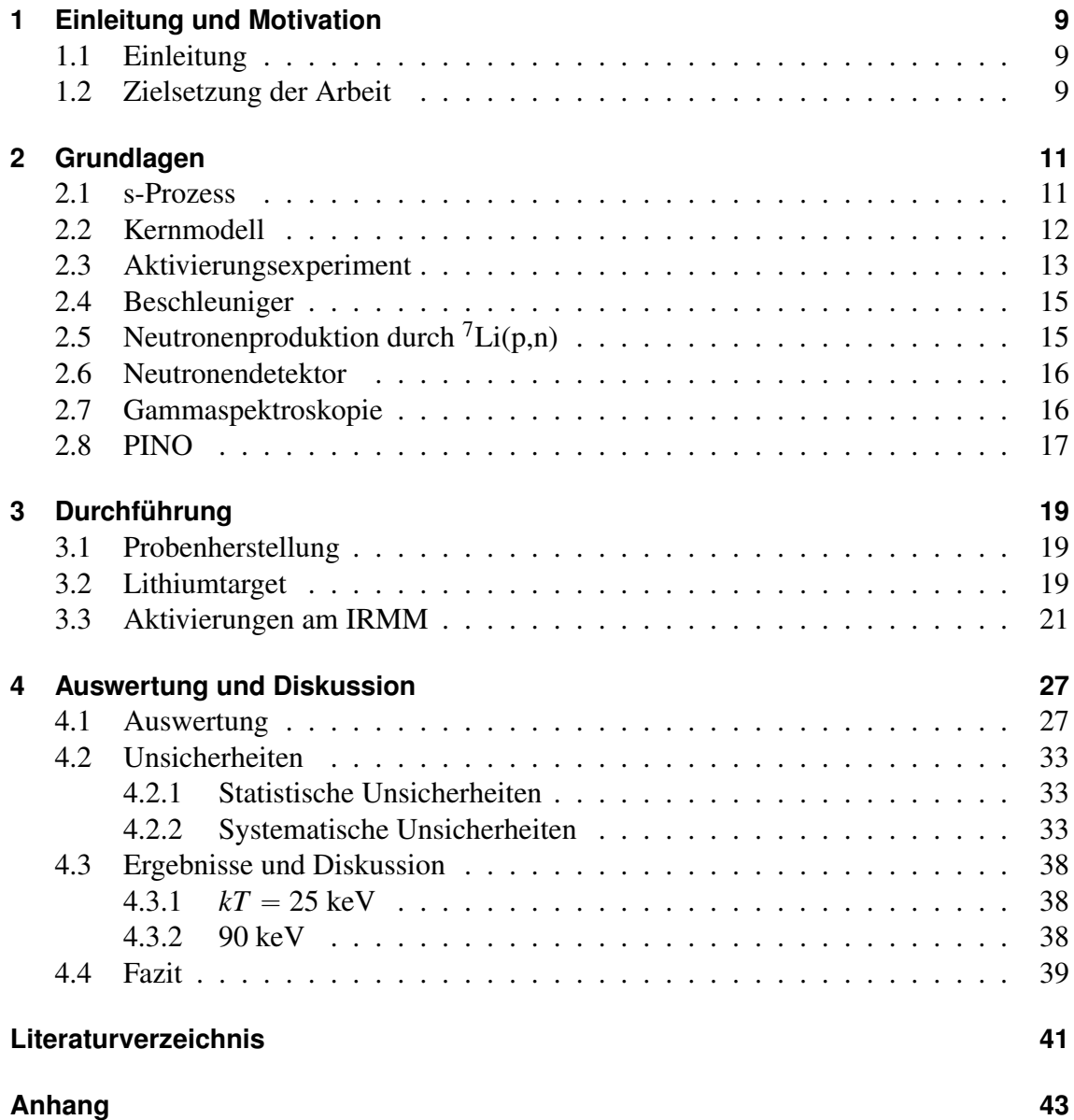

# **Abbildungsverzeichnis**

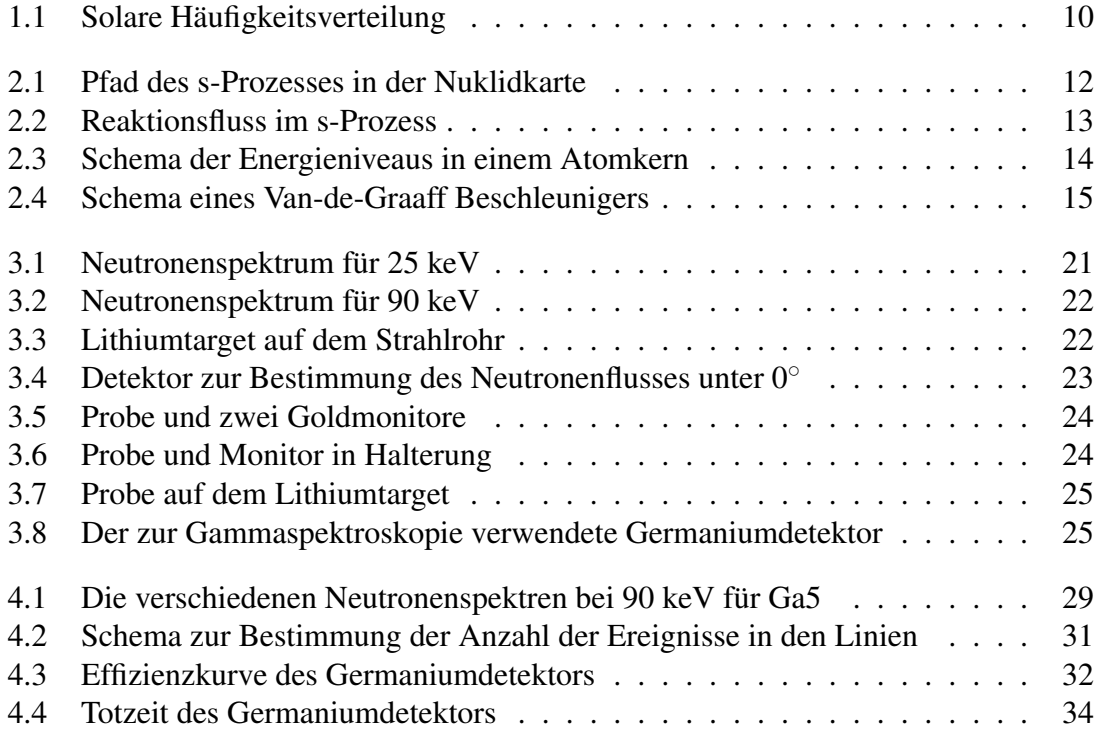

# **Tabellenverzeichnis**

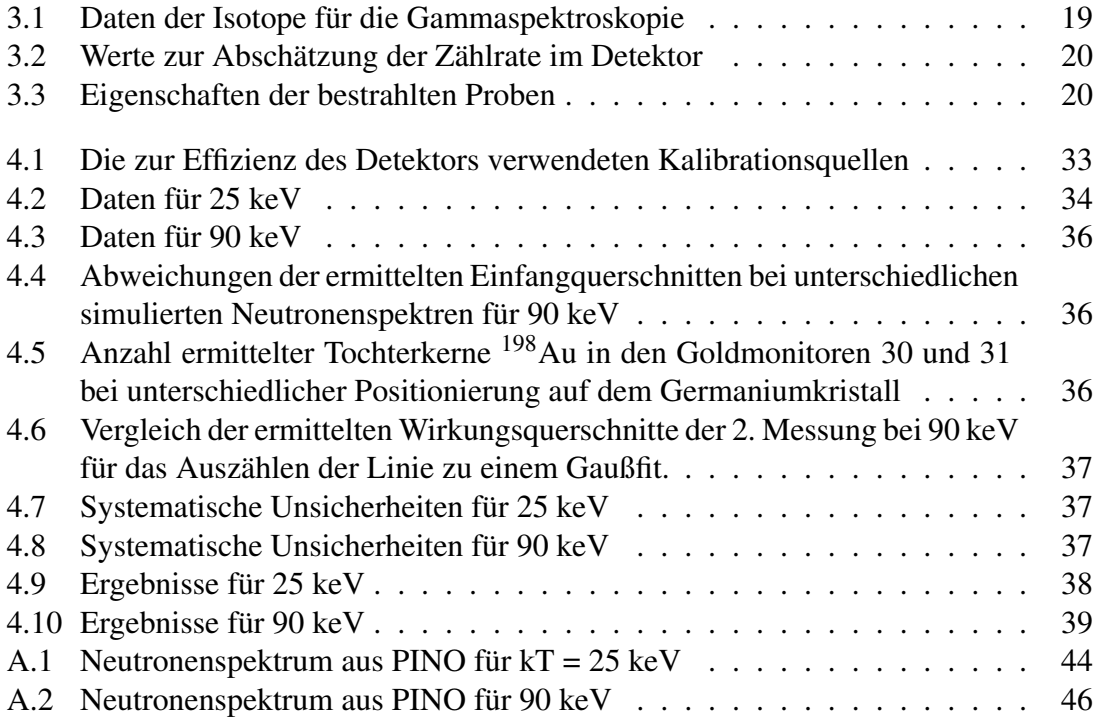

## <span id="page-8-0"></span>**1 Einleitung und Motivation**

## <span id="page-8-1"></span>**1.1 Einleitung**

Ziel der nuklearen Astrophysik ist es, die solare Häufigkeitsverteilung der Elemente zu erklären (siehe Seite [10,](#page-9-0) Abb. [1.1\)](#page-9-0). Die Elemente bis zur Eisengruppe sind dabei unmittelbar nach dem Urknall und während verschiedener Brennphasen in Sternen durch Kernfusion entstanden. Da die Bindungsenergie pro Nukleon der Elemente in der Eisengruppe am höchsten ist, ist für den Aufbau schwererer Elemente keine Energiegewinnung durch Fusion geladener Teilchen mehr möglich und Neutroneneinfänge und Betazerfälle spielen die entscheidende Rolle für die Nukleosynthese. In Abhängigkeit von der Neutronendichte und der Temperatur wird dabei zwischen dem langsamen Neutroneneinfangprozess, dem s-Prozess, und dem schnellen Neutroneneinfangprozess, dem r-Prozess, unterschieden. Während der r-Prozess weit abseits der stabilen Isotope an der Neutronenabbruchkante statt findet, verläuft der Reaktionspfad des s-Prozesses entlang der stabilen Isotope am "Tal der Stabilität".

Eine wichtige Größe zum besseren Verständnis dieser Prozesse ist der Neutroneneinfangquerschnitt. Zur experimentellen Bestimmung wird im Labor eine Probe mit Neutronen bestrahlt und anhand bestimmter Eigenschaften des Reaktionsproduktes bestimmt, wie hoch die Wahrscheinlichkeit für eine Wechselwirkung ist. Bei einem Aktivierungsexperiment wird dazu im ersten Schritt eine stabile oder langlebige Probe bestrahlt. Im zweiten Schritt werden mit Hilfe eines Gammadetektors aus hochreinem Germanium bei einem durch eine Bleiabschirmung verringertem Untergrund die Photonen aus dem Zerfall des Reaktionsproduktes nachgewiesen. Dabei muss dieses radioaktiv sein, die Halbwertszeit in einem günstigen Bereich von Minuten bis Wochen liegen und mit einer angemessenen Bestrahlungszeit eine Aktivität erzeugt werden, die die Detektion einer statistisch ausreichenden Zahl von Photonen möglich macht. Des Weiteren wird bei einem solchen Experiment der integrierte Einfangquerschnitt gemessen, da jegliche Information über die Energie des Neutrons beim Einfang verloren ist. Deshalb muss die verwendete Energieverteilung der Projektile möglichst der Verteilung in Sternen entsprechen, damit Rückschlüsse auf die Reaktion im Stern gezogen werden können. Für Neutronen liefert die  ${}^{7}$ Li(p,n)<sup>7</sup>Be-Reaktion bei einer Protonenenergie von 1912 keV eine Neutronenverteilung, die einer thermischen Maxwell-Boltzmann-Verteilung bei  $kT = 25$  keV sehr ähnlich ist.

Dank dieser Ähnlichkeit sind durch Aktivierungsexperimente viele Neutroneneinfangquerschnitte mit Relevanz für den s-Prozess gemessen worden.

## <span id="page-8-2"></span>**1.2 Zielsetzung der Arbeit**

Im Rahmen dieser Arbeit wurden im August 2012 am Institute for Reference Materials and Measurement (IRMM) in Geel, Belgien, Proben aus natürlichem Gallium und natürlichem Kupfer mit Neutronen bestrahlt. Mit Hilfe eines elektrostatischen Van-de-Graaff Beschleunigers wurden Protonen auf die nötige Energie für die <sup>7</sup>Li(p,n)-Reaktion

<span id="page-9-0"></span>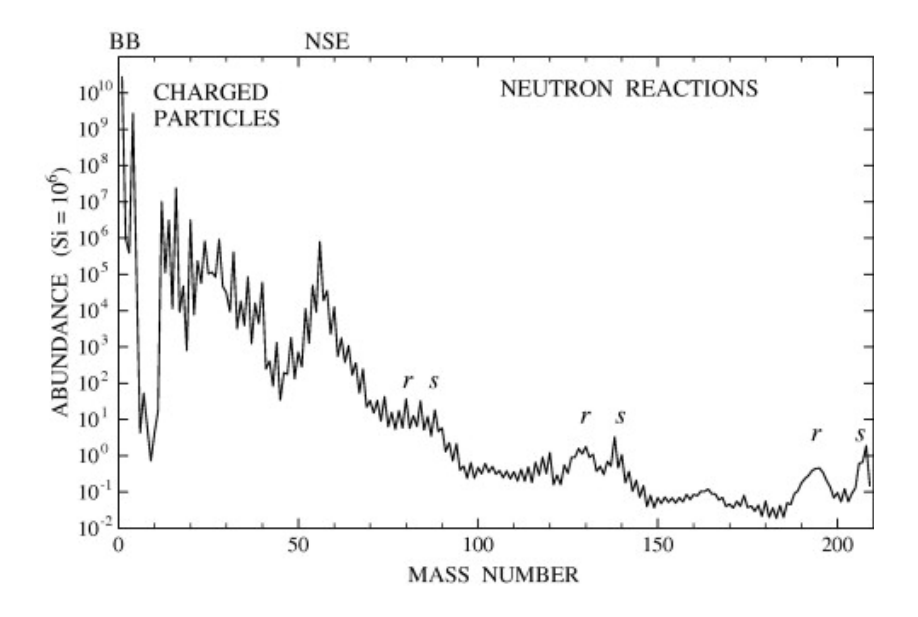

Abbildung 1.1: Die solare Häufigkeitsverteilung der Isotope. Beim Urknall werden hauptsächlich H und He erzeugt, die in Sternen zu Elementen bis zu Eisen fusioniert werden. Im Peak zwischen Massenzahl 50 und 60 sind die Elemente der Eisengruppe mit der höchsten Bindungsenergie pro Nukleon zu finden. Mit r und s sind die Peaks in der Verteilung durch Abschlüsse der Neutronenschale im r- und s-Prozess markiert. [\[1\]](#page-40-1)

beschleunigt. Neben der Neutronenverteilung bei  $kT = 25$  keV wurde mit einer etwas höheren Protonenenergie und einem etwas größerem Abstand der Probe zur Neutronenquelle auch eine Verteilung um 90 keV erzeugt. Bei diesen Temperaturen läuft in thermisch pulsierenden Sternen im Asymptotischen Riesenast (TP-AGB) bei 25 keV die Hauptkomponente des s-Prozesses und während des Heliumkern-Brennens in schweren Sternen bei 90 keV die schwache Komponente des s-Prozesses ab [\[1\]](#page-40-1).

Da keine Möglichkeit besteht, eine thermische Maxwell-Boltzmann-Verteilung bei  $kT = 90$  keV direkt zu erzeugen, werden Querschnitte von niedrigeren Energien in diesen Energiebereich extrapoliert. Um Ungenauigkeiten in der Extrapolation zu minimieren, wurde im Rahmen dieser Arbeit direkt in diesem Energiebereich, wenn auch mit einer anderen Verteilung der Neutronen, gemessen.

Die in der Kadonis-Datenbank [\[2\]](#page-40-2) aufgeführten vorhandenen Neutroneneinfangquerschnitte für Kupfer bei 25 keV zeigen Abweichungen zwischen Aktivierungsexperimenten und Flugzeitexperimenten. In letzteren werden die Neutronen durch Spallationsreaktionen über einen großen Energiebereich verteilt erzeugt. Durch das Zurücklegen einer Flugstrecke teilen sich die Neutronen wegen ihrer unterschiedlichen kinetischen Energie auf und es kann so in Abhängigkeit der vergangenen Zeit ein differentieller Einfangquerschnitt bestimmt werden. Die weitere Messung mit einem Aktivierungsexperiment soll nach Möglichkeit diese Unterschiede klären.

Für die Gallium-Isotope sind die in der Kadonis-Datenbank [\[2\]](#page-40-2) aufgeführten Messungen in den 80er Jahren durchgeführt worden und weisen Abweichungen untereinander auf. Auch hier soll eine weitere Messung Klarheit schaffen.

Im Folgenden wird der experimentelle Aufbau und seine Bestandteile vorgestellt. Danach wird die Vorgehensweise bei der Auswertung der Daten erläutert und die ermittelten Wirkungsquerschnitte werden diskutiert.

## <span id="page-10-0"></span>**2 Grundlagen**

#### <span id="page-10-1"></span>**2.1 s-Prozess**

Etwa die Hälfte der solaren Häufigkeit der Elemente schwerer als Eisen wird im sogenannten s-Prozess gebildet. Dabei ist bei typischen Neutronendichten und Temperaturen die Einfangzeit für ein Neutron viel größer als die Halbwertszeit von instabilen Isotopen, die durch den Neutroneneinfang an stabilen Kernen erzeugt werden,  $\tau_{\text{canture}} \gg \tau_{\text{decay}}$ und ist im Bereich von Minuten bis Jahre. Der Reaktionspfad liegt deshalb auf der Nuklidkarte im Bereich der stabilen Isotope im sogenannten "Tal der Stabilität". Er beginnt dabei bei den Elementen der Eisengruppe und schwereren stabilen Isotopen, die bereits in vorherigen Sternengenerationen entstanden sind, als Saatverteilung und endet beim Isotop <sup>209</sup>Bi, da über einen Reaktionszyklus wieder das Anfangsisotop <sup>209</sup>Bi erzeugt wird. Nach einem weiteren Neutroneneinfang zerfällt der Tochterkern <sup>210</sup>Bi zum Alphastrahler <sup>210</sup>Po, welcher wiederum zum stabilen <sup>206</sup>Pb zerfällt, welches durch drei weitere Neutroneneinfänge und einen Betazerfall wieder zum Isotop <sup>209</sup>Bi wird. Sind die Zeitskalen für Zerfall und Neutroneneinfang ungefähr gleich groß τ*capture* « τ*decay* [\[3\]](#page-40-3), so tritt ein Verzweigungspunkt auf, bei dem sich das Verhältnis bestimmter Isotope, die nach dem Verzweigungspunkt erzeugt werden, in Abhängigkeit von den Umgebungsparametern ändert.

Unter der Annahme, dass genügend Zeit und Neutronen vorhanden sind, um den gesamten Reaktionsfluss des s-Prozesses ins Gleichgewicht zu bringen, sollte das Produkt aus dem mittlere Neutroneneinfangquerschnitt und der Häufigkeit des entsprechenden Isotops konstant sein,  $\langle \sigma \rangle N_s \approx$  const. Isotope mit kleinem Einfangquerschnitt wirken dabei als "Nadelöhr" des Reaktionsflusses und der Anteil dieser Isotope baut sich mit der Zeit stark auf, während Isotope mit großem Einfangquerschnitt sehr schnell ein weiteres Neutron einfangen und der Anteil gering ist (siehe Seite [13,](#page-12-1) Abb. [2.2\)](#page-12-1).

Dieses Verhalten ist für Isotope mit  $90 \leq A \leq 200$  gut erfüllt. Bei  $A \approx 140$  ist der Einfluss der Neutronenschale mit  $N = 82$  zu sehen (siehe Seite [12,](#page-11-0) Abschnitt [2.2\)](#page-11-0), der durch einen kleinen Neutroneneinfangquerschnitt den Anteil der schwereren Isotope verringert. Des Weiteren ist in diesem Bereich der Einfluss von Verzweigungspunkten in Form von Einschnitten zu sehen. Diese Isotope beeinflussen den Verlauf des Reaktionspfades und sind sensibel auf die Details der Temperatur- und Neutronenverteilung im Stern.

Für die Isotope mit  $A \leq 90$  ist ein stärkerer Anstieg als aus obigen Annahmen erwartet zu beobachten. Diese Abweichung führt zur Aufteilung des s-Prozesses in die sogenannte Hauptkomponente für Isotope mit  $90 \leq A \leq 200$  und die schwache Komponente mit  $A \leq$ 90 und die Erkenntnis, dass mindestens zwei astrophysikalische Szenarien Beiträge zum s-Prozess liefern.

Die schwache Komponente findet in massiven Sternen ( $M > 8M_{\odot}$ ) während des Heliumkernbrennens bei Temperaturen von  $kT = 25$  keV und während des Kohlenstoffschalenbrennens bei Temperaturen von  $kT \approx 90$  keV statt [\[3\]](#page-40-3). Als Neutronenquelle dient die Reaktion <sup>22</sup>Ne( $\alpha$ ,n)<sup>25</sup>Mg, die sensitiv auf die Temperatur und Häufigkeitsverteilung ist [\[4\]](#page-40-4) und daher nicht genügend Neutronen liefert, um den Reaktionsfluss ins Gleichgewicht zu bringen. Die Hauptkomponente findet in thermisch pulsierenden Sternen auf dem asym-

#### <span id="page-11-1"></span>2 Grundlagen

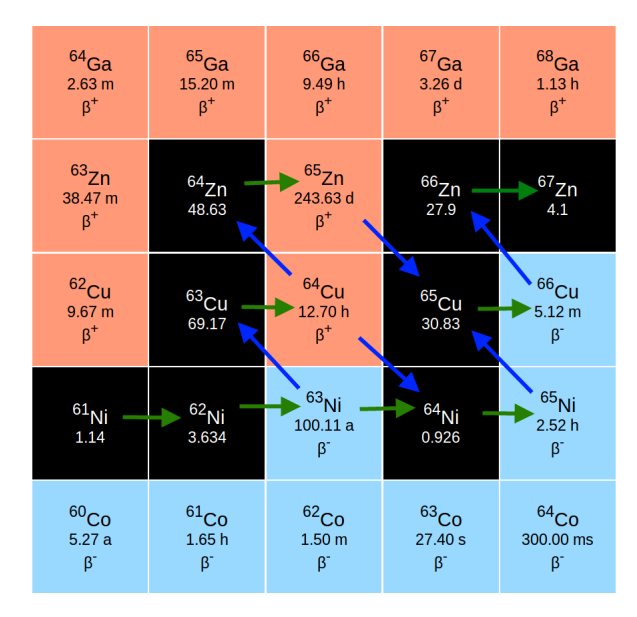

Abbildung 2.1: Durch Neutroneneinfänge (grüner Pfeil) werden schwerere Isotope des gleichen Elements gebildet. Durch Betazerfälle (blauer Pfeil) werden andere Isotopenketten erreicht. Beim hier gezeigten <sup>64</sup>Cu kann sowohl ein Betazerfall, als auch ein Electroncapture statt finden. Ist die Halbwertszeit und die Neutroneneinfangszeit ungefähr gleich groß, können an diesem Verzweigungspunkt verschiedene Reaktionen statt finden, hier zu sehen am Beispiel <sup>63</sup>Ni. Dadurch ändern sich die Isotopenverhältnisse der direkt danach produzierten Kerne. [\[2\]](#page-40-2)

ptotischen Riesenast bei Temperaturen von  $kT = 25$  keV statt. Hier liefert die Reaktion  $13C(\alpha,n)^{16}$ O die nötigen Neutronen im einem kleinen Bereich in der Heliumhülle, der sogenannten <sup>13</sup>C-Schicht.

## <span id="page-11-0"></span>**2.2 Kernmodell**

Das Proton und Neutron sind Fermionen und für sie gilt das Pauli-Prinzip, d.h. sie dürfen jeden Zustand mit den Quantenzahlen für Energie n, Bahndrehimpuls l, z-Komponente des Drehimpuls m und Spin s nur einmal besetzen. Durch die Starke Wechselwirkung zwischen den Nukleonen befinden sie sich dabei in einem Potential mit einer Tiefe von  $\approx$  40 MeV, wobei für die Protonen noch die Coulomb-Wechselwirkung beachtet werden muss. Die Zustände werden von unten nach oben befüllt und ein Wechsel von einem Zustand in einen anderen ist mit einer Änderung der Quantenzahlen, insbesondere einer diskreten Energiedifferenz ∆*E*, verbunden. Dadurch ist es möglich, die Anregungsenergie von Zuständen des Kerns durch den Nachweis der bei der Abregung ausgesendeten Photonen mit der Energie ∆*E* zu bestimmen. Ein Spezialfall ist dabei der radioaktive Zerfall von Kernen, bei dem der radioaktive Kern durch den Nachweis der charakteristischen Energie der beim Zerfall ausgesendeten Strahlung bestimmt werden kann.

Des Weiteren spielt die Spin-Bahn-Kopplung der einzelnen Zustände eine Rolle für den Aufbau von Atomkernen. Diese Kopplung verschiebt die Energieniveaus, sodass zwischen einzelnen Niveaus größere Abstände in der Energie entstehen können. Dies wurde experimentell als Magische Zahlen 2, 8, 20, 28, 50, 82 und 128 als Schalenabschluss

<span id="page-12-1"></span>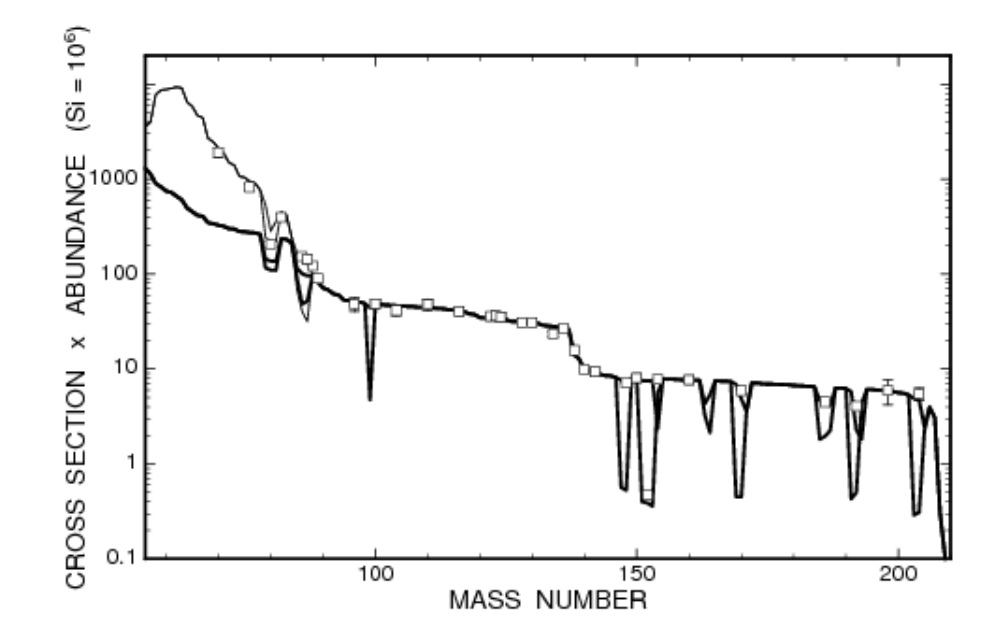

Abbildung 2.2: Das Produkt aus Häufigkeit eines Kerns mit dem Neutroneneinfangqueschnitt. Die dicke Linie stellt die Hauptkomponente und die dünne Linie die schwache Komponente dar. Die Isotope ab Massenzahl 90 werden durch die Hauptkomponente des s-Pozess mit konstantem Produkt erzeugt. Die Isotope mit Massenzahl kleiner 90 werden in der schwache Komponente des s-Prozesses in schweren Sternen erzeugt, wo es zu keinem Gleichgewicht im Reaktionsfluss kommt.[\[3\]](#page-40-3)

in Anlehnung an Elektronenschalen aus der Atomphysik nachgewiesen. So ist ein Kern mit einer Magischen Zahl an Protonen oder Neutronen besonders stark gebunden und der Einfangquerschnitt für ein weiteres Proton oder Neutron ist niedrig.

Dieser kleine Einfangquerschnitt für Neutronen ist im Reaktionsfluss des s-Prozesses zu beobachten. Neben der schon erwähnten Verringerung des  $\langle \sigma \rangle N_s$  Produktes sind in der solaren Häufigkeitsverteilung (siehe Seite [10,](#page-9-0) Abb. [1.1\)](#page-9-0) auch drei charakteristische Spitzen des s-Prozesses um die Massenzahlen  $A = P + N$ , mit P Protonenzahlen der stabilen Isotope und N einer magischen Neutronenzahl, zu beobachten. Die betroffenen Isotope sind u.a.  ${}^{88}Sr$ ,  ${}^{89}Y$ ,  ${}^{90}Zr$ ,  ${}^{138}Ba$ ,  ${}^{139}La$  und  ${}^{208}Pb$ .

### <span id="page-12-0"></span>**2.3 Aktivierungsexperiment**

Eine Möglichkeit, einen Einfangquerschnitt zu bestimmen, ist ein Aktivierungsexperiment. Dieser Querschnitt σ hängt dabei vom verwendeten Neutronenspektrum ab, da nur ein zeitintegrierter Wert bestimmt werden kann. Da über eine Maxwell-Boltzmann-Verteilung gemittelt wird, nennt man diese Maxwell-Averaged-Cross-Section (MACS). Zur Ermittlung gilt folgende Formel [4.1.](#page-26-2)

<span id="page-13-0"></span>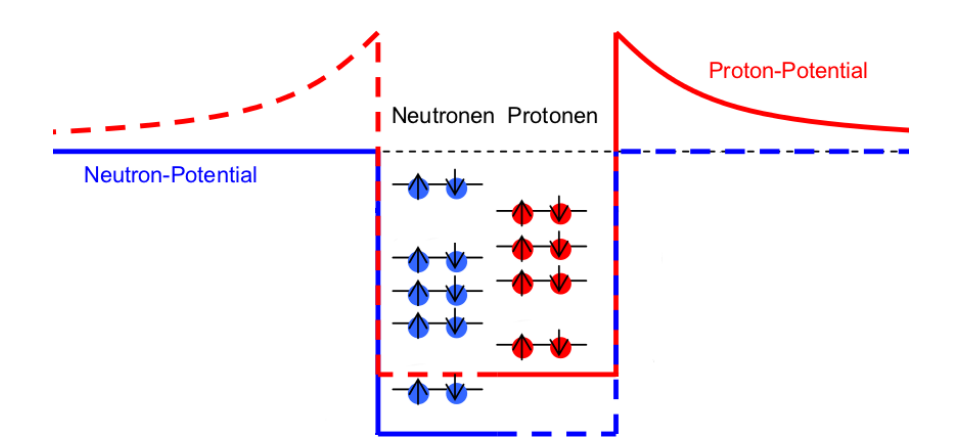

Abbildung 2.3: Die verschiedenen Energieniveaus können mit einem Spin up und einem Spin down Nukleon besetzt werden. Die Tiefe des Potentials ist bei Neutronen und Protonen gleich, aber durch die Coloumbwechselwirkung ist es für Protonen zu höheren Energien verschoben. Schalenabschlüsse sorgen für eine große Energielücke zum nächsthöheren Niveaus.

$$
\sigma = \frac{N_{\text{product}}}{\Phi_n \cdot N_{\text{Probe}}} \tag{2.1}
$$
  
mit:  $N_{\text{product}} = N_{\text{product}}$  die Anzahl der produzierten Kerne,  
 $\Phi_n$  der zeitintegrierte Neutronenfluss pro Fläche und  
 $N_{\text{Probe}}$  die Anzahl der Kerne der Probe, die bestraht werden.

Hierbei wird im ersten Schritt die Probe, deren Anzahl Probenkerne durch Wiegen oder bei langlebigen radioaktiven Isotopen durch Messung der Aktivität bestimmt wird, mit dem gewünschten Projektil bestrahlt. Bei einer Aktivierung mit Neutronen müssen diese erst durch eine geeignete Reaktion erzeugt werden, wobei sie in Abhängigkeit des abgedeckten Raumwinkels eine Energieverteilung aufweisen. Um den Neutronenfluss zu bestimmen, ist je ein Flussmonitor vor und hinter der Probe nötig, dessen Neutroneneinfangquerschnitt gut bekannt ist. Hierbei kommt meist Gold oder Zirkon zum Einsatz. Im zweiten Schritt wird die Anzahl der produzierten Kerne sowohl der Probe, als auch der Flussmonitore, durch Gammaspektroskopie mit hochreinen Germaniumdetektoren bestimmt. Die Probe wird dabei in einer Umgebung arm an Untergrund mit einer Abschirmung aus Blei und gegebenenfalls Kupfer ausgezählt, damit ein gutes Verhältnis von Linien- zu Untergrundereignissen erreicht wird.

Vorteil dieser Methode ist, dass sie mit vergleichsweise wenig Aufwand und auch an kleinen Forschungseinrichtungen durchgeführt werden kann. Auch bietet sie unter anderem durch die Energieauflösung der Germaniumdetektoren von wenigen keV für Photonen mit wenigen MeV Energie einen Messwert mit kleinen Unsicherheiten.

Nachteilig erweist sich, dass immer nur ein integrierter Einfangquerschnitt über das gesamte Neutronenspektrum zu ermitteln ist. Deshalb muss dieses Spektrum möglichst ähnlich zu den in Sternen vorhandenen thermischen Maxwell-Boltzmann-Verteilungen sein, damit überhaupt Rückschlüsse auf die Situation im Stern durch die Messung im Labor möglich sind. Dies ist für die Reaktionen <sup>7</sup>Li(p,n), die eine Verteilung ähnlich zu  $kT =$ 25 keV liefern, möglich. Auch müssen zum Nachweis der produzierten Isotope diese radioaktiv sein. Die Halbwertszeit darf dabei nicht zu klein sein, damit beim Transport vom

<span id="page-14-2"></span>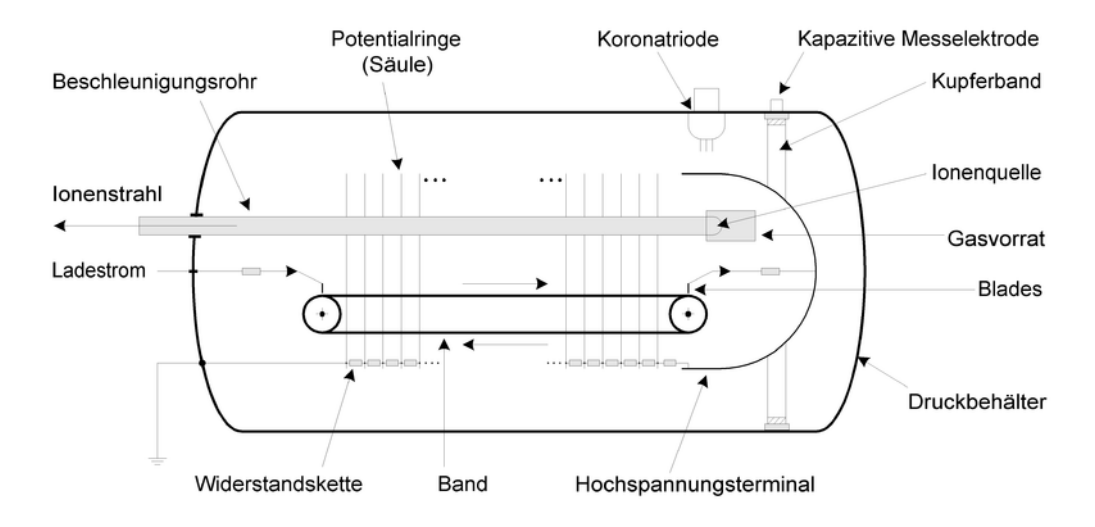

Abbildung 2.4: Schematischer Aufbau eines elektrostatischen Van-de-Graaff Beschleunigers. [\[5\]](#page-40-5)

Beschleuniger zum Detektor nicht alle produzierten Isotope bereits zerfallen sind. Sie darf auch nicht zu hoch sein, damit mit durchführbar langen Zeiten von Bestrahlung und Gammaspektroskopie eine genügend große Anzahl an Photonen aus dem Zerfall nachweisbar ist.

## <span id="page-14-0"></span>**2.4 Beschleuniger**

Da die zur Neutronenproduktion benötige Protonenenergie mit ca. 2 MeV nicht allzu hoch ist, können elektrostatische Beschleuniger verwendet werden. Häufig kommt dabei ein Van-de-Graaff Beschleuniger zum Einsatz (siehe Seite [15,](#page-14-2) Abb. [2.4\)](#page-14-2).

Durch eine Bürste wird auf ein Förderband eine positive Ladung aufgetragen, die zum oberen Ende des Beschleunigers transportiert wird. Dort wird der Überschuss an positiver Ladung auf eine Halbkugel übertragen, sodass zwischen dem oberen und dem unteren Ende des Beschleunigers eine Spannung anliegt, wobei das obere Ende auf positivem Potential und das untere Ende auf Nullpotential liegt. Durch eine Reihenschaltung von Widerständen wird ein möglichst gleichmäßiger Spannungsabfall gewährleistet. Die Ionenquelle befindet sich auf dem positiven Potential, sodass die positiv geladenen Protonen zum unteren Ende hin beschleunigt werden. Durch die Verwendung von Schutzgas ist es möglich, das Auftreten von Spannungsdurchbrüchen zu unterdrücken, sodass eine höhere Spannungsdifferenz zur Verfügung steht.

## <span id="page-14-1"></span>**2.5 Neutronenproduktion durch** <sup>7</sup>**Li(p,n)**

Zur Produktion von Neutronen stehen mehrere Reaktionsarten zur Verfügung, u.a. Spaltungsund Spallationsreaktionen oder z.B. Ladungsaustauschreaktionen. Letztere Reaktionsart liefert bei der  ${}^{7}$ Li(p,n)<sup>7</sup>Be-Reaktion bei einer Protonenenergie von 1912 keV knapp über der Reaktionsschwelle von 1889 keV möglichst nah an der Neutronenquelle eine Neutronenverteilung, die der Maxwell-Boltzmann-Verteilung bei *kT* = 25 keV sehr ähnlich ist [\[6\]](#page-40-6). Dabei werden die Neutronen durch die Bewegung des Schwerpunktes im Laborsystem auf einen Öffnungskegel von  $60^{\circ}$  relativ zur Strahlachse begrenzt ausgesendet. Das

Lithium wird dabei dick genug auf eine Trägersubstanz, das sogenannte Backing, aufgedampft, dass die Energie der Protonen in der Lithiumschicht durch Energieverlust in Materie unter die Reaktionsschwelle fällt. Dadurch erzeugen eine Vielzahl unterschiedlich energetischer Protonen das gewünschte Neutronenspektrum (siehe Seite [21,](#page-20-1) Abb. [3.1\)](#page-20-1).

Da die einzelnen Neutronen abhängig von ihrer Energie in einen anderen Winkelbereich abgestrahlt werden, kann durch eine Änderung der Winkelabdeckung durch die Probe ein anderes Neutronenspektrum erzeugt werden. Dabei werden niederenergetische Neutronen bevorzugt zu großen Winkeln relativ zur Strahlachse abgestrahlt und höherenergetische Neutronen zu kleinen Winkeln. Durch eine höhere Protonenenergie, eine dünnere Lithiumschicht und einen größeren Abstand zur Neutronenquelle ist es möglich, ein Neutronenspektrum bei höheren Energien zu erzeugen (siehe Seite [22,](#page-21-0) Abb. [3.2\)](#page-21-0).

#### <span id="page-15-0"></span>**2.6 Neutronendetektor**

Da sowohl für die Probe, als auch für die verwendeten Flussmonitore nur ein integrierter Neutronenfluss mit Hilfe von Gammaspektroskopie bestimmbar ist, ist es nötig, den zeitlichen Verlauf des Neutronenflusses zu überwachen, um gegebenenfalls auftretende Schwankungen zu bemerken und bei der Auswertung korrigieren zu können. Diese Korrektur für die bereits während der Bestrahlung zerfallenden Kerne ist insbesondere bei kurzen Halbwertszeiten wichtig, da ein kurzer starker Anstieg des Neutronenflusses bei ansonsten konstantem zeitlichen Verlauf zu Beginn und am Ende der Bestrahlungszeit andere Aktivitäten der Probe während der Gammaspektroskopie und damit andere Wirkungsquerschnitte zur Folge hätte.

Um den zeitlichen Verlauf zu messen, kann eine Ionisationskammer gefüllt mit B4F verwendet werden. Hierbei erzeugt ein eintreffendes Neutron durch die Reaktion  $10B(n,\alpha)^7$ Li zwei Teilchen mit hoher kinetischer Energie. Diese Teilchen geben ihre Energie durch Stöße an andere Gasteilchen ab und sorgen für eine Ionisation. Durch eine angelegte Spannung werden die ionisierten Gasteilchen zu den Elektroden beschleunigt, wo sie für einen Strom sorgen. Durch eine lange Integrationszeit über den gemessenenen Strom werden dabei alle ionisierten Teilchen berücksichtigt. Die registrierte Anzahl an Neutronen wird im Abstand von Minuten gespeichert.

## <span id="page-15-1"></span>**2.7 Gammaspektroskopie**

Zur Gammaspektroskopie werden meist hochreine Germaniumdetektoren verwendet. Dieser Halbleiter hat eine Bandlücke von 0.75 eV bei 0 K und 0.67 eV bei 300 K zwischen den gebundenen Zuständen und den Zuständen im Leitungsband. Erhält ein Elektron durch thermische Anregung oder durch die Wechselwirkung mit einem Photon genügend Energie, um die Bandlücke zu überwinden, gelangt es ins Leitungsband und ist dort frei beweglich. Wird eine Spannung an den Germaniumkristall angelegt, werden die Elektronen im Leitungsband zur positiven Anode gezogen, an der dann ein Spannungsabfall messbar ist. Dies ist zum Nachweis von hochenergetischen Photonen geeignet, da die angeregten Elektronen mit ihrer kinetischen Energie weitere Elektronen ins Leitungsband anregen können. Somit ist das Integral über den Spannungsabfall proportional zur Energie des einfallenden Photons. Um thermische Anregungen zu verringern, die als Untergrund zur Messung beitragen, wird der Detektor mit flüssigem Stickstoff auf -198 °C abgekühlt.

Das vom Detektor ausgehende Signal wird durch eine analoge Datenverarbeitung in ein Energiehistogramm umgewandelt. Dabei kommen ein Spektroskopieverstärker, der die Signalform von einem exponentiellen Abfall in ein symmetrisches gaußformiges Signal umwandelt, und ein Analog-zu-Digital-Umwandler, der das Maximum der Gaußkurve bestimmt und als Zahl digital weiter sendet, sowie ein Multikanal-Analysierer, der die einkommenden digitalen Signale pro Energieintervall zählt und in ein Histogramm einordnet, zum Einsatz.

Um den Kanälen im Histogramm eine Energie zuordnen zu können, ist eine Energiekalibration nötig. Dabei werden mit Hilfe von radioaktiven Quellen die Positionen von mindestens zwei bekannten Energien im Histogramm bestimmt, um eine lineare Funktion zur Umrechnung von Kanälen in Energie und umgekehrt zu erhalten. Des Weiteren muss die Effizienz bestimmt werden, mit der Photonen nachgewiesen werden.

Ein Germaniumdetektor hat den Vorteil einer Energieauflösung von wenigen keV für Photonen im Bereich von wenigen MeV, d.h. auch Photonen mit wenigen keV Energieunterschied können noch als separate Linien im Histogramm unterschieden werden. Die Effizienz beträgt meist wenige Prozent, sodass die Aktivität der Probe oder die Messzeit entsprechend hoch sein muss, damit genügend Ereignisse registriert werden können. Dabei ist jedoch zu beachten, dass die Aktivität und damit die Zählrate im Detektor nicht zu hoch ist, da die Antwort des Detektors auf ein Ereignis im Bereich von wenigen Mikrosekunden liegt. Treten in diesem Zeitraum mehrere Ereignisse ein, so wird entweder das zweite Signal gar nicht bearbeitet oder die beiden Ereignisse werden als eines registriert mit der summierten Energie der Einzelereignisse.

## <span id="page-16-0"></span>**2.8 PINO**

Um den Neutronenfluss und das Neutronenspektrum für Aktivierungsexperimente mit der Reaktion  ${}^{7}Li(p,n)$  simulieren zu können, wurde das Programm PINO (Proton in Neutron out) entwickelt [\[7\]](#page-40-7). Dabei sind die Protonenenergie und deren Unsicherheit, die Anzahl zu simulierender Protonen, die chemische Form des verwendeten Lithiums, die Dicke, geometrische Form und Größe der verwendeten Lithiumschicht und der Abstand sowie Größe der zu bestrahlenden Probe als Eingangsparameter einstellbar. Mit Monte-Carlo-Methoden wird dabei unter Beachtung des Energieverlustes im Lithium die Produktion von Neutronen simuliert und das Neutronenspektrum sowie die Anzahl der Neutronen in der Probe ausgegeben. Über die Faltung des differenziellen Neutroneneinfangquerschnitts für Gold mit dem simulierten Spektrum wird zusätzlich der integrale Einfangquerschnitt ausgegeben, falls es sich bei der Probe um Gold handelt.

## <span id="page-18-0"></span>**3 Durchführung**

### <span id="page-18-1"></span>**3.1 Probenherstellung**

Um die benötigte Dauer der Bestrahlung und Gammaspektroskopie und die benötigte Masse der Proben zu bestimmen, wurden die erwarteten Zählraten im Detektor abgeschätzt. Für den gemittelten Wirkungsquerschnitt über die Maxwell-Boltzmann Verteilung bei 25 keV wurden die Werte für die beiden stabilen Kupfer- und Gallium-Isotope aus der Kadonis-Datenbank [\[2\]](#page-40-2) verwendet. Diese Werte und die zur Abschätzung verwendete Effizienz des Detektors sind in Tabelle [3.2](#page-19-0) zu finden (siehe Seite [20,](#page-19-0) Tab. [3.2\)](#page-19-0). Als Neutronenfluss wurde ein Wert von  $10<sup>7</sup>$  Neutronen pro Sekunde und Quadratzentimeter angenommen. Die verwendeten Halbwertszeiten und Gammaintensitäten stammen aus der Nudat-Datenbank [\[8\]](#page-40-8). Dabei war keine Unsicherheit für die Gammaintensität *I*<sup>γ</sup> für die verwendeten Linien des Produktkerns von <sup>65</sup>Cu und <sup>197</sup>Au angegeben. Die Daten zur Gammaspektroskopie sind in Tabelle [3.1](#page-18-3) zusammengefasst (siehe Seite [19,](#page-18-3) Tab. [3.1\)](#page-18-3) und wurden auch später in der Auswertung verwendet.

Die Proben sollten einen Radius von 6 mm haben, weshalb die Dicke jeweils passend gewählt wurde, um die gewünschte Masse der Probe zu erhalten. Die Eigenschaften der Proben sind in Tabelle [3.3](#page-19-1) gelistet (siehe Seite [20,](#page-19-1) Tab. [3.3\)](#page-19-1). Für die Aktivierung bei 90 keV wurden als Abschätzung die Werte aus der Kadonis-Datenbank für  $kT = 80$  keV und  $kT = 100$  keV gemittelt verwendet, auch wenn die Verteilungen nicht identisch sind. Da die Querschnitte für die höheren Energien niedriger sind, wurde die Anzahl an Probenkernen durch eine massereichere und damit dickere Probe erhöht. Die benötigten Goldmonitore wurden aus einer Goldfolie mit einer Dicke von 0.3 mm gestanzt. Weitere Monitore wurden später am IRMM aus einer Folie mit 0.5 mm Dicke erstellt.

## <span id="page-18-2"></span>**3.2 Lithiumtarget**

Die Neutronenspektren wurden mit PINO simuliert (siehe Seite [17,](#page-16-0) Abschnitt [2.8\)](#page-16-0), um die benötigten Parameter zu erhalten. Das Spektrum für 25 keV (siehe Seite [21,](#page-20-1) Abb. [3.1\)](#page-20-1) ist dabei schon gut bekannt [\[6\]](#page-40-6). Es wird ein Protonenstrahl mit einer Energie von 1912  $\pm$  2 keV auf eine dicke Schicht Lithium mit einer Dicke von 27.5 µm und einem Radius von 3 cm geschossen. Die zu bestrahlende Probe befindet sich möglichst nah an der Neutronenquelle direkt hinter dem Backing, um den Flugweg aller emittierten Neutronen abzudecken.

<span id="page-18-3"></span>

| Isotop       | Anteil Probe $[\%]$ | $\tau_{1/2}$ Produkt    | $E_v$ [keV]             | $I_{\gamma}$ [%]      |
|--------------|---------------------|-------------------------|-------------------------|-----------------------|
| $63$ Cu      | $69.15 \pm 0.15$    | $(12.701 \pm 0.002)$ h  | $1345.77 \pm 0.06$      | $0.475 \pm 0.011$     |
| ${}^{65}$ Cu | $30.85 \pm 0.15$    | $(5.120 \pm 0.014)$ min | $1039.2 \pm 0.2$        | $9.23 \pm$ unbekannt  |
| $^{69}Ga$    | $60.108 \pm 0.009$  | $(21.14 \pm 0.03)$ min  | $1039.20 \pm 0.08$      | $0.65 \pm 0.05$       |
| $71$ Ga      | $39.892 \pm 0.009$  | $(14.1 \pm 0.1)$ h      | $834.13 \pm 0.04$       | $95.45 \pm 0.08$      |
| $^{197}$ Au  | 100                 | $(2.6947 \pm 0.0003)$ d | $411.80205 \pm 0.00017$ | $95.62 \pm$ unbekannt |

Tabelle 3.1: Daten der Isotope für die Gammaspektroskopie

| Isotop         | Effizienz $\lceil \% \rceil$ | MACS Kadonis [mb] |
|----------------|------------------------------|-------------------|
|                |                              | 60.3              |
| $65 \text{Cu}$ | 6                            | 32.0              |
| $^{69}Ga$      | h                            | 153.0             |
| $71$ Ga        |                              | 138.0             |
| 197            | 10                           | 648               |

<span id="page-19-0"></span>Tabelle 3.2: Werte zur Abschätzung der Zählrate im Detektor

Tabelle 3.3: Eigenschaften der bestrahlten Proben

<span id="page-19-1"></span>

| Probe           | Energie          | Masse [mg]          | Dicke [mm]     | Herstellung | Bemerkung             |
|-----------------|------------------|---------------------|----------------|-------------|-----------------------|
| Cu2             | $25 \text{ keV}$ | $177.7 \pm 0.06\%$  | $0.2 \pm 0.01$ | gestanzt    |                       |
| Cu4             | $25 \text{ keV}$ | $180.46 \pm 0.06\%$ | $0.2 \pm 0.01$ | gestanzt    |                       |
| Ga <sub>2</sub> | $25 \text{ keV}$ | $462.28 \pm 0.02\%$ | $0.8 \pm 0.01$ | gepresst    |                       |
| Ga <sub>4</sub> | $25 \text{ keV}$ | $604.5 \pm 0.02\%$  | $1 \pm 0.01$   | gepresst    |                       |
| Cu1             | $90 \text{ keV}$ | $491.12 \pm 0.02\%$ | $0.5 \pm 0.01$ | vorhanden   |                       |
| Cu <sub>3</sub> | $90 \text{ keV}$ | 494.66 $\pm$ 0.02%  | $0.5 \pm 0.01$ | vorhanden   |                       |
| Cu <sub>5</sub> | $90 \text{ keV}$ | $483.12 \pm 0.02\%$ | $0.5 \pm 0.01$ | vorhanden   | zyklische Aktivierung |
| Ga5             | $90 \text{ keV}$ | $843.79 \pm 0.01\%$ | $1.3 \pm 0.01$ | gepresst    |                       |
| Ga1             | $90 \text{ keV}$ | 795.35 $\pm$ 0.01%  | $1.2 \pm 0.01$ | gepresst    |                       |

<span id="page-20-1"></span>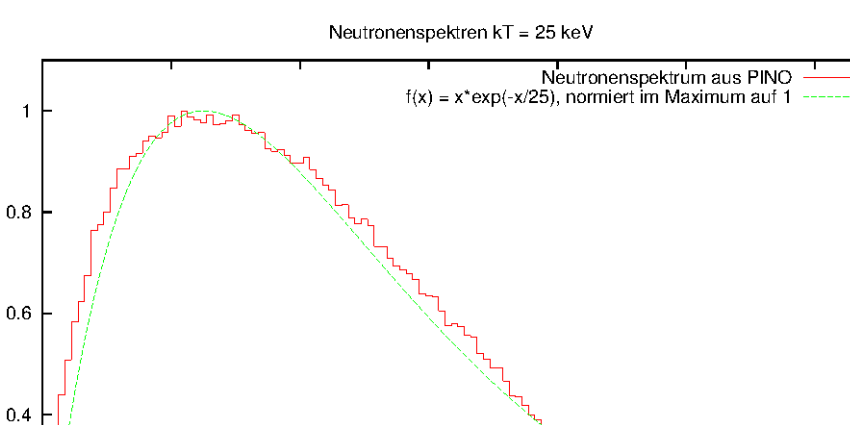

Abbildung 3.1: Mit PINO simuliertes Neutronenspektrum für 25 keV.

60

Energie [keV]

80

100

120

Für 90 keV (siehe Seite [22,](#page-21-0) Abb. [3.2\)](#page-21-0) wurde die Energie auf  $1920 \pm 2$  keV erhöht und die Schicht metallisches Lithium ist nur 1.15 µm dick. Die Probe befindet sich in einem Abstand von 9.7 mm von der Neutronenquelle entfernt.

Es wurden mehrere Lithiumtargets mit Kupfer- und Silberbacking mit Hilfe eines Bedampfungsstandes erzeugt. Dabei wurde die aufgedampfte Schichtdicke mit Hilfe eines Quarzkristalls bestimmt. Dieser wurde zum Schwingen angeregt und änderte in Abhängigkeit des aufgedampften Materials seine Schwingungsfrequenz [\[9\]](#page-40-9).

#### <span id="page-20-0"></span>**3.3 Aktivierungen am IRMM**

20

40

Ausbeute

 $0.2$ 

 $\mathfrak{g}$  $\Omega$ 

Die Aktivierungen fanden am Institute for Reference Materials and Measurement (IRMM) in Belgien im August 2012 mit einem 7 MV Van-de-Graaff-Beschleuniger statt. Zunächst musste das Lithiumtarget aus dem Behältnis mit flüssigem Stickstoff zur Vermeidung von Luftkontakt auf dem Strahlrohr befestigt werden. Dabei kam es zu Schwierigkeiten, da beim Abpumpen des Strahlrohrs ein Dichtungsring am Lithiumtarget durch ein ungünstiges Design des Targets locker war und somit kein Vakuum entstand. Während des Anbringen sollte eine zu lange Aussetzung des metallischen Lithiums an der Luft vermieden werden, um Oxidation der Oberfläche zu minimieren. Daher waren meist mehrere Versuche nötig, um das Target am Strahlrohr zu befestigen (siehe Seite [22,](#page-21-1) Abb. [3.3\)](#page-21-1). Mit Hilfe eines Sweep-Runs, bei dem die Energie des Protonenstahls von unten über die Reaktionsschwelle der  ${}^{7}$ Li(p,n) Reaktion erhöht wird, wurden die Einstellungen des Beschleunigers mit dem tatsächlich vorliegenden Protonenenergien verglichen. Die produzierten Neutronen wurden dabei von einer Ionisationskammer mit B4F als Neutronendetektor nachgewiesen (siehe Seite [23,](#page-22-0) Abb. [3.4\)](#page-22-0).

Die zu aktivierenden Proben und Goldmonitore wurden auf Kaptonfolie befestigt und mit einem Aluminiumring versehen, damit sie besser handhabbar und zu befestigen waren (siehe Seite [24,](#page-23-0) Abb. [3.5\)](#page-23-0). Mit einem Goldmonitor vor und hinter der Probe wurde

## 3 Durchführung

<span id="page-21-0"></span>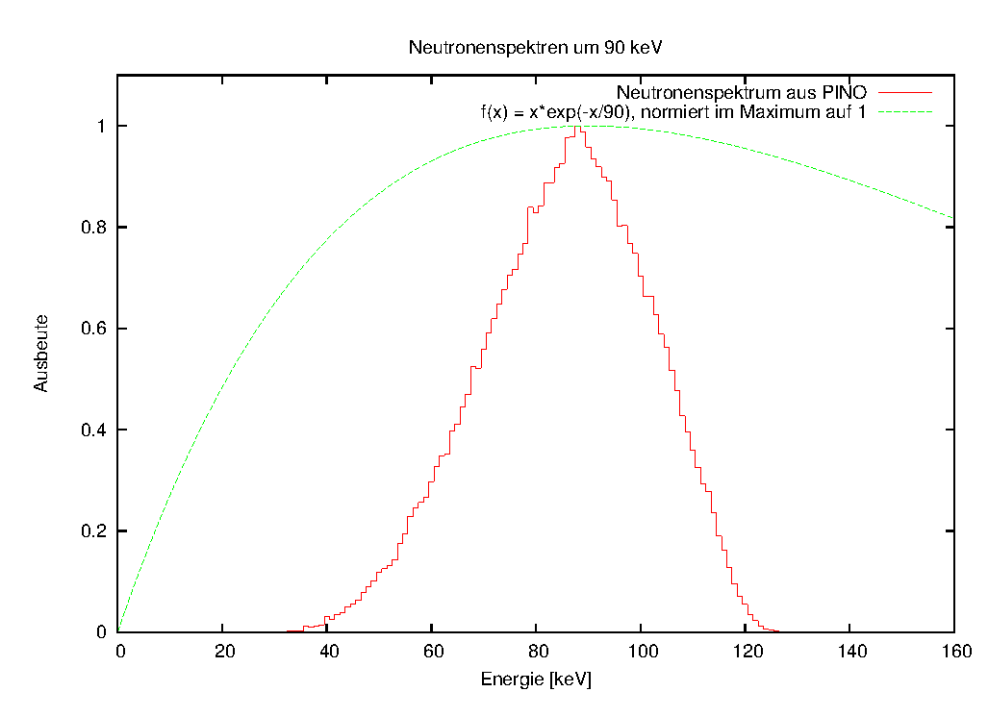

Abbildung 3.2: Mit PINO simuliertes Neutronenspektrum für 90 keV.

<span id="page-21-1"></span>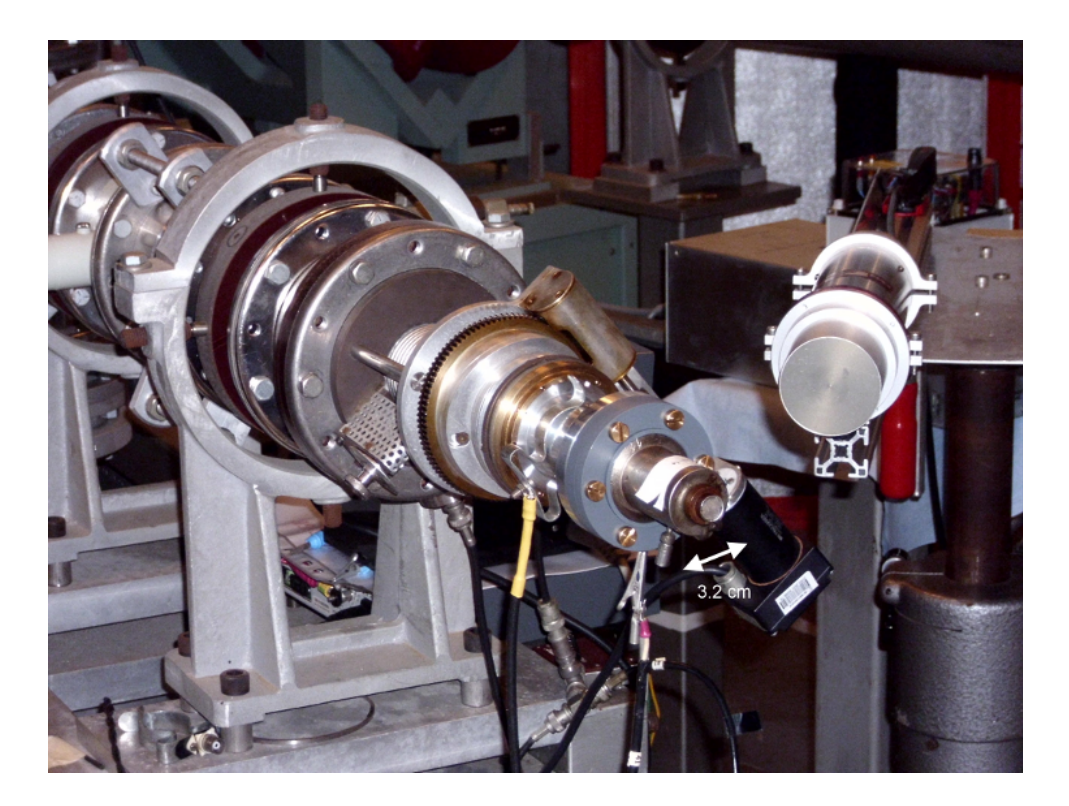

Abbildung 3.3: Das Lithiumtarget ist am Ende des Strahlrohrs befestigt. An der Spitze ist als metallische Kreisscheibe das Backing aus Silber zu erkennen.

<span id="page-22-0"></span>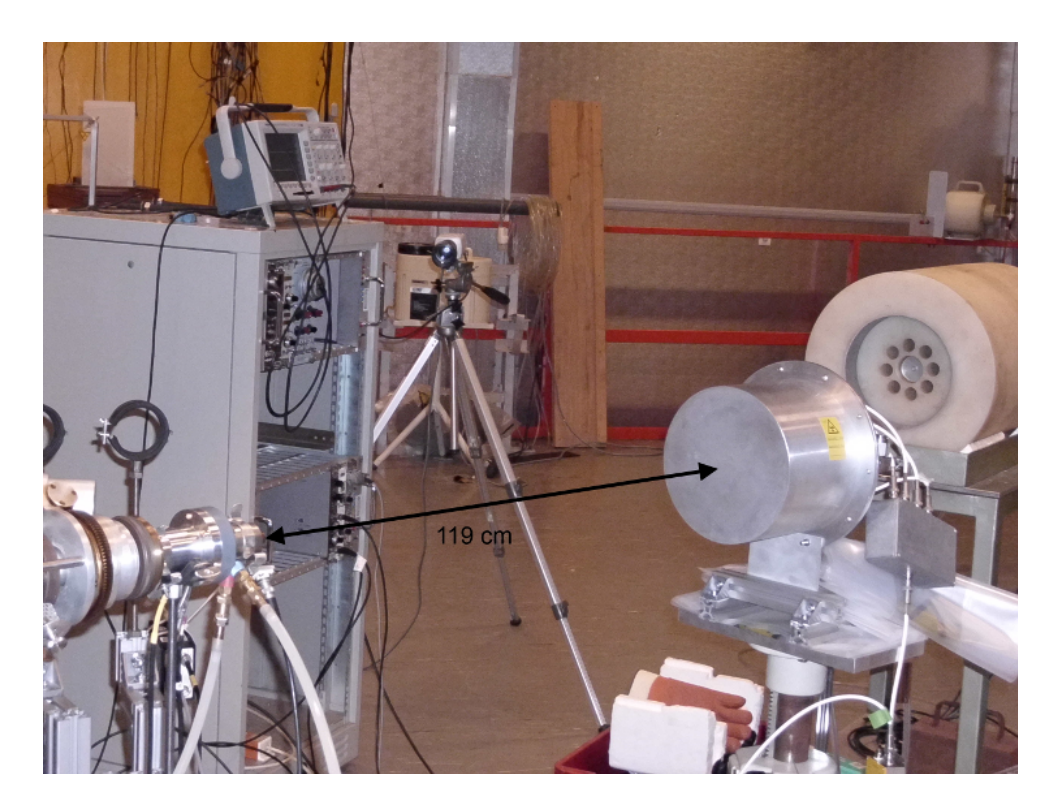

Abbildung 3.4: Der Detektor direkt gegenüber des Lithiumtargets unter einem Winkel von 0° zur Strahlachse wurde zur Bestimmung des zeitlichen Verlaufs des Neutronenflusses verwendet.

diese in einer Halterung befestigt (siehe Seite [24,](#page-23-1) Abb. [3.6\)](#page-23-1), die auf das Lithiumtarget am Strahlrohr angebracht wurde (siehe Seite [25,](#page-24-0) Abb. [3.7\)](#page-24-0).

In den Galliumproben konnten mit einer Aktivierung von ca. zwei Halbwertszeiten von <sup>70</sup>Ga (40 Minuten) genügend radioaktive Isotope erzeugt werden, um mit ausreichend Statistik die Neutroneneinfangquerschnitte für beide in der Probe vorkommenden stabilen Isotope zu ermitteln. Um die Produktion des kurzlebigen Kupferisotops zu bestimmen, wurde die Probe zwei Halbwertszeiten von <sup>66</sup>Cu (10 Minuten) bestrahlt und innerhalb von etwas weniger als 2 Minuten zum Germaniumdetektor gebracht, um dort drei Halbwertszeiten von <sup>66</sup>Cu (15 Minuten) zu messen. Für das langlebige Kupferisotop aus der Reaktion mit <sup>63</sup>Cu wurde die gleiche Probe aus der kurzen Aktivierung verwendet und etwas über eine Halbwertszeit (ca. 14 h) bestrahlt. Diese drei Aktivierungen wurden für beide Energien jeweils zweimal durchgeführt. Zusätzlich wurde bei 90 keV noch eine zyklische Aktivierung einer Kupferprobe von fünfmal je zwei Halbwertszeiten von <sup>66</sup>Cu (10 Minuten) Aktivierung und je zwei Halbwertszeiten von <sup>66</sup>Cu (10 Minuten) Messung durchgeführt. Durch diesen Wechsel von Aktivierung und Gammaspektroskopie wurden in der Probe Produktkerne aufgebaut, sodass mehr Statistik für den Zerfall von <sup>66</sup>Cu erhalten werden konnte.

Die Anfangs- und Endzeiten der Bestrahlungen und Messungen wurden jeweils notiert, um die jeweilige Dauer zu bestimmen.

Anschließend wurden die Proben und Monitore mit Hilfe eines Germaniumdetektors spektroskopisch vermessen (siehe Seite [25,](#page-24-1) Abb. [3.8\)](#page-24-1).

<span id="page-23-0"></span>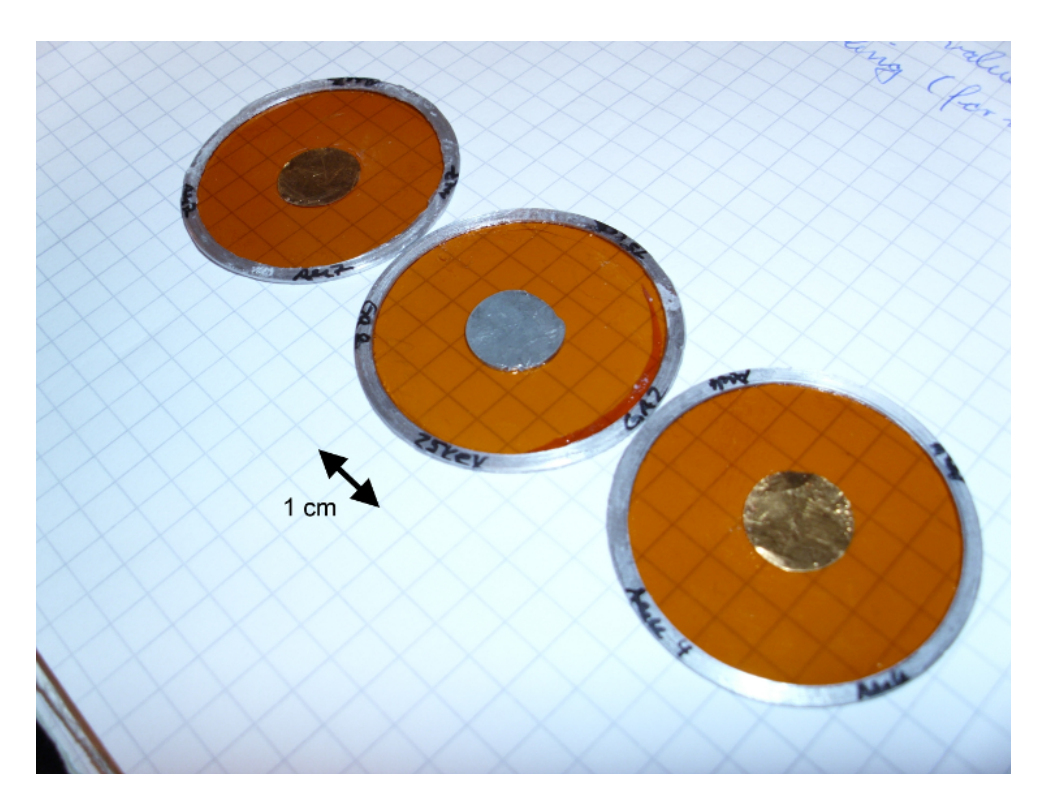

Abbildung 3.5: Eine Galliumprobe mit den zwei verwendeten Goldmonitoren, einer vor und einer hinter der Probe.

<span id="page-23-1"></span>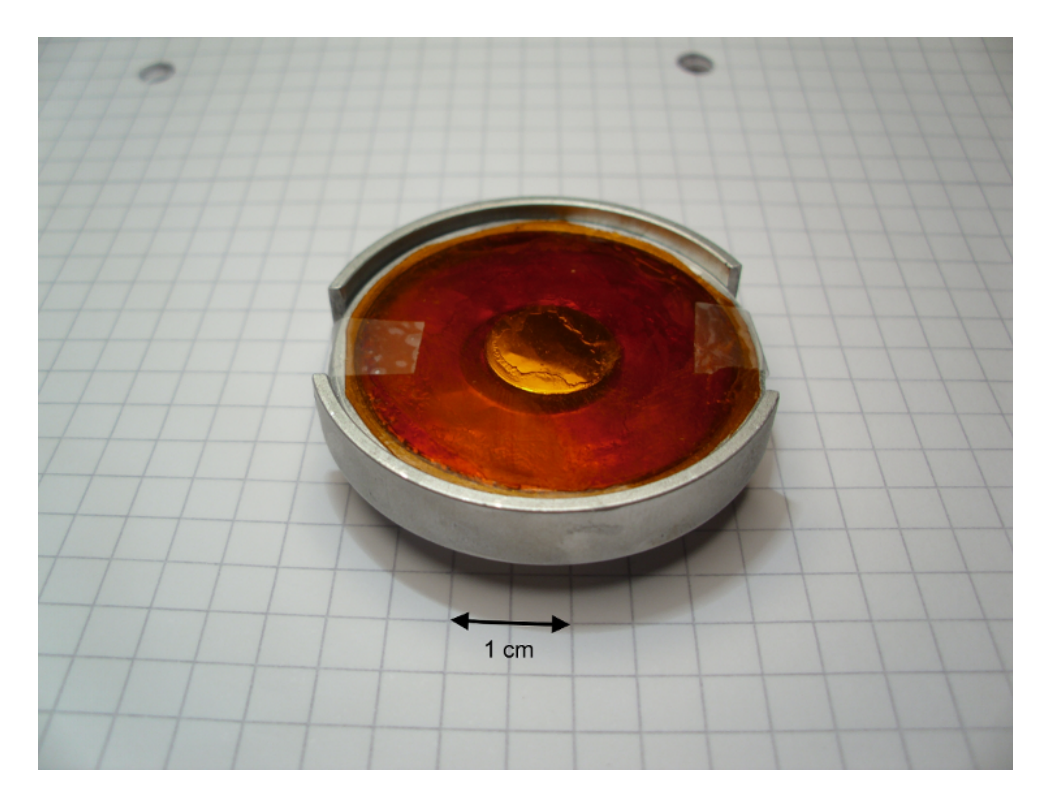

Abbildung 3.6: Die Probe nebst den Goldmonitoren in einer Halterung, die auf dem Lithiumtarget befestigt wird.

<span id="page-24-0"></span>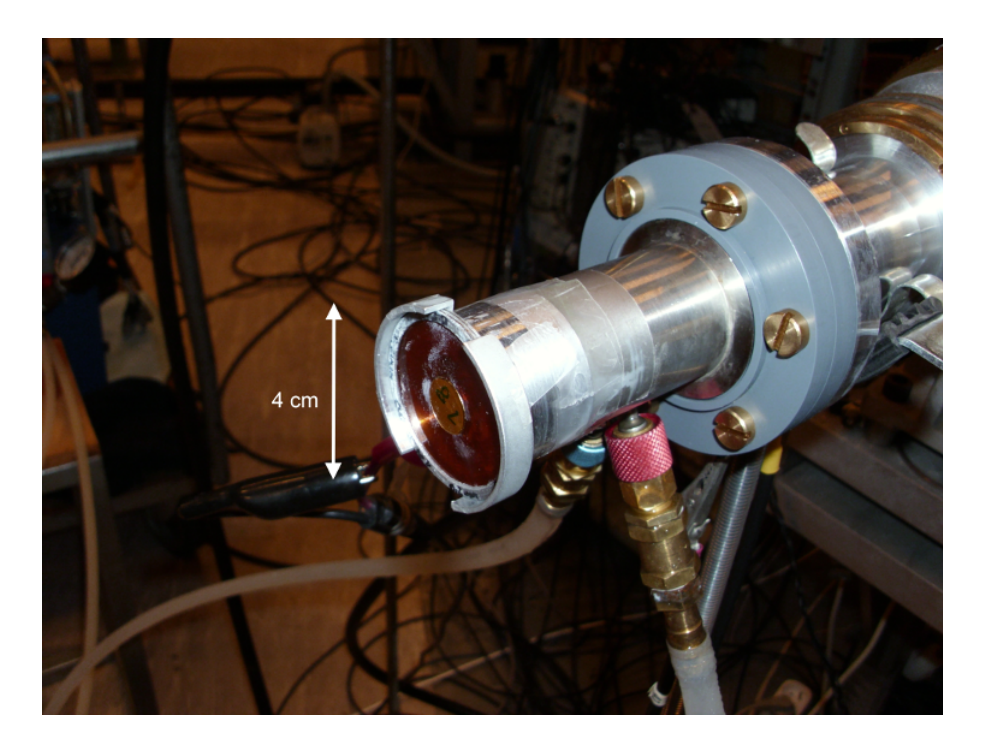

Abbildung 3.7: Die Probe ist in der Halterung auf dem Lithiumtarget befestigt. Die Nummer ist zur Identifizierung des Monitors.

<span id="page-24-1"></span>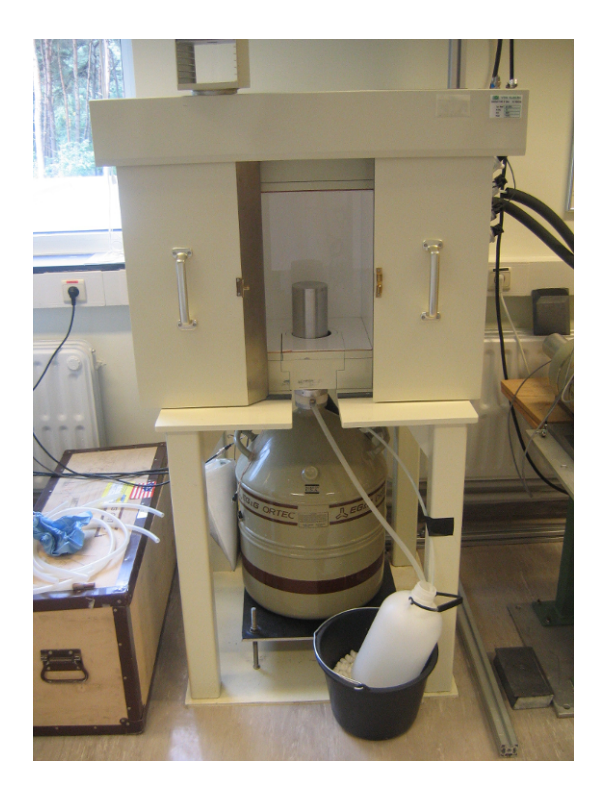

Abbildung 3.8: Nach der Bestrahlung wurden die aktivierten Proben und Monitore mit dem abgebildeten Germaniumdetektor spektroskopisch vermessen. Dazu wurden Proben und Monitore einzeln auf die Metallverkleidung des Kristalls in der Mitte des Bildes gelegt. Die Bleiabschirmung ist zur Reduktion des natürlichen Untergrundes.

## <span id="page-26-0"></span>**4 Auswertung und Diskussion**

## <span id="page-26-1"></span>**4.1 Auswertung**

Um aus den gemessenen Spektren einen integrierten Wirkungsquerschnitt zu erhalten, gilt folgende Formel:

<span id="page-26-2"></span>
$$
\sigma = \frac{N_{\text{product}}}{\Phi_n \cdot N_{\text{Probe}}} \tag{4.1}
$$
  
mit:  $N_{\text{product}}$  die Anzahl der produzierten Kerne,  
 $\Phi_n$  der zeitintegrierte Neutronenfluss pro Fläche und  
 $N_{\text{Probe}}$  die Anzahl der Kerne der Probe, die bestrahlt werden.

Der Neutronenfluss Φ*<sup>n</sup>* wird dabei mit Hilfe des bekannten Einfangquerschnitt für Gold [\[6\]](#page-40-6) mit Hilfe der Goldmonitore durch Umstellen der Formel bestimmt. Dabei müssen Korrekturen für den Nachweis der Photonen im Detektor, die Totzeit des Detektors, die Zerfälle während der Bestrahlung und die Zerfälle während der Wartezeit zwischen Ende der Bestrahlung und Anfang der Messung und Messzeit mit dem Germaniumdetektor berücksichtigt werden. Die Anzahl der produzierten Kerne berechnet sich wie folgt:

$$
N_{\text{product}} = \frac{C}{I_{\gamma} \cdot \varepsilon \cdot \kappa \cdot f_{\text{dt}} \cdot f_{\text{w}} \cdot f_{\text{b}}}
$$
(4.2)

mit: *C* die Anzahl der Ereignisse des jeweiligen Zerfalls in der Linie,

*I*<sup>γ</sup> die Gammaintensität, ε die Detektoreffizienz,

κ die Selbstabsorption in der Probe,

*f*dt Korrekturfaktor für die Totzeit des Detektors,

*f*<sup>w</sup> Korrekturfaktor für die Zerfälle während der Warte- und Messzeit und

*f*<sup>b</sup> Korrekturfaktor für die Zerfälle während der Bestrahlung.

Die Energien der Linien, deren Effizienz und Gammaintensität sind in Tabelle [3.1](#page-18-3) aufgeführt (siehe Seite [19,](#page-18-3) Tab. [3.1\)](#page-18-3). Die Selbstabsorption unter der Annahme einer senkrechten Emission des Photons Richtung Detektor berechnet sich dabei durch das Integral über die Dicke der Probe vom exponentiellen Abfall der Intensität der Photonen durch die Wechselwirkung mit den Atomkernen. Die benötigten Wirkungsquerschnitte für die Wechselwirkung mit Kupfer- oder Galliumatomen bei den entsprechenden Gammaenergien wurden dabei aus der xcom-Datenband [\[10\]](#page-40-10) entnommen.

$$
\kappa(x) = \int_0^d \frac{\exp(-n_A \cdot \sigma_\gamma \cdot x)}{d} dx
$$
  
= 
$$
\frac{1 - \exp(-n_A \cdot \sigma_\gamma \cdot d)}{n_A \cdot \sigma_\gamma \cdot d}
$$
 (4.3)

mit: *d* Dicke der Probe,

σ<sup>γ</sup> Wirkungsquerschnitt für die Absorption eines Photon in der Probe und

$$
n_A = \frac{\rho \cdot N_A}{M}
$$
 Volumenbelegung, mit molarer Masse, Dichte, Avogadro-Konstante

Die ermittelten Korrekturen für die Selbstabsorption lagen zwischen 0.99997  $\leq \kappa \leq 1$ und wurden bei der weiteren Auswertung nicht berücksichtigt, da sie kleiner als die statistischen Unsicherheiten waren. Aus dem Zerfallsgesetz und dem Anteil der Kerne, die während der Messzeit zerfallen, lässt sich eine Korrektur für die Zerfälle während Warteund Messzeit berechnen:

$$
\Delta N = N(t_{\text{Start}}) - N(t_{\text{Ende}})
$$
  
=  $N(t_{\text{Start}})(1 - \exp(-\lambda t_m))$   
=  $N(t_0) \exp(-\lambda t_w) \cdot (1 - \exp(-\lambda t_m))$   

$$
f_w = \frac{\Delta N}{N(t_0)} = \exp(-\lambda t_w) \cdot (1 - \exp(-\lambda t_m))
$$
(4.4)

mit: λ die Zerfallskonstante des jeweiligen Isotops,

*t*Start Start der Messung, *t*Ende Ende der Messung, (4.5)

*t<sup>w</sup>* die Wartezeit zwischen Bestrahlung und Messung und

Wird für eine Probe mehrfach ein Gammaspektrum aufgenommen, z.B. in einer zyklischen Aktivierung, müssen die jeweiligen Korrekturfaktoren zu Warte- und Messzeit aufaddiert werden. Für die Zerfallskorrektur während der Bestrahlung werden die zwischenzeitlichen Warte- und Messzeiten als Abschnitte ohne Neutronenfluss gewertet und insgesamt ein Korrekturfaktor für die gesamte zyklische Aktivierung bestimmt.

Für die Zerfallskorrektur während der Bestrahlung werden die Daten des Neutronendetektors verwendet. Da diese Daten aber nicht in infinitesimalen Zeitschritten *dt*, sondern in diskreten Zeitabständen ∆*t* vorliegen, wird das benötigte Integral mit einer Summe genähert. Zur Bestimmung der Korrektur wurde die Anzahl der vom Neutronendetektor detektierten Neutronen in den Zeitintervallen ∆*t*, üblicherweise 180 Sekunden, außer bei dem kurzlebigen Kupferisotop mit 60 Sekunden, aufsummiert und mit folgender Formel berechnet:

$$
f_b = \int_0^{t_a} \Phi(t) \cdot \exp(-\lambda \cdot (t_a - t)) dt / \int_0^{t_a} \Phi(t) \cdot dt
$$
  

$$
\approx \sum_i \Phi_i \cdot \exp(-\lambda \cdot (t_a - i \cdot \Delta t)) / \sum_i \Phi_i
$$
 (4.6)

mit: *t<sup>a</sup>* Dauer der Aktivierung, Φ Neutronenfluss und λ Zerfallskonstante. [\[11\]](#page-40-11)

*t<sup>m</sup>* die Messzeit.

<span id="page-28-0"></span>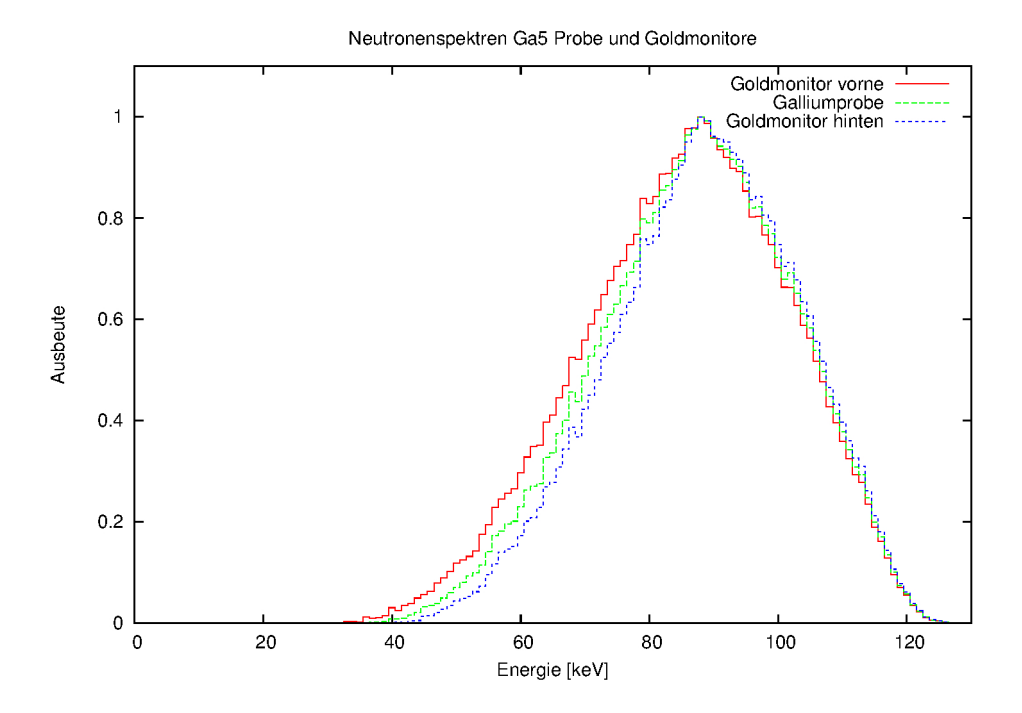

Abbildung 4.1: Das Neutronenspektrum hängt bei der Messung bei 90 keV vom Abstand zur Neutronenquelle ab. Die Goldmonitore und die Probe werden deshalb mit verschiedenen Neutronenspektren bestrahlt. Der Abstand der beiden Goldmonitore beträgt hier 1.3 mm.

Für die Aktivierung bei *kT* = 25 keV werden die Goldmonitore vor und hinter der Probe mit dem gleichen Neutronenspektrum bestrahlt. In diesen Fällen wurden die beiden ermittelten integrierten Neutronenflüsse gemittelt. Bei 90 keV muss eine Korrektur für die Dicke der Probe berücksichtigt werden. Die beiden Goldmonitore und die Mitte der Probe haben unterschiedliche Abstände zur Neutronenquelle und werden deshalb mit unterschiedlichen Neutronenspektren bestrahlt (siehe Seite [29,](#page-28-0) Abb. [4.1\)](#page-28-0). Der 1. Goldmonitor befindet sich dabei bei einem Abstand von 9.7 mm von der Neutronenquelle. Bei den Kupferproben beträgt der Abstand der beiden Goldmonitore 0.5 mm und bei den Galliumproben 1.2 bzw. 1.3 mm. Um dem Rechnung zu tragen, wurden die gemessenen Neutronenflüsse mit der in PINO simulierten Anzahl Neutronen skaliert. Die Skalierungsfaktoren *R* für die beiden Goldmonitore wurden gemittelt und mit der simulierten Anzahl Neutronen in der Mitte der Probe multipliziert, um den Neutronenfluss in der Probe zu erhalten [\[12\]](#page-40-12). Dabei wurde noch beachtet, dass der integrierte Neutroneneinfangquerschnitt für die beiden Goldmonitore unterschiedlich ist. Die Abweichung zu einer Mittlung der ermittelten Flüsse aus den Goldmonitoren beträgt zwischen 1.2 und 2.1%.

$$
R_{1|2} = \frac{\Phi_{1|2}}{n_{1|2}^{\text{sim}}}
$$
  
\n
$$
R = (R_1 + R_2) \cdot 0.5
$$
  
\n
$$
\Phi_{\text{Probe}} = R \cdot n_{\text{Probe}}^{\text{sim}}
$$
  
\n
$$
\frac{d\Phi}{\Phi} = \frac{dR}{R} = \frac{R_1 - R_2}{R_1 + R_2} \cdot 0.5
$$
\n(4.8)

mit: *R* Skalierungsfaktor zwischen Experiment und PINO-Simulation,

1|2 Goldmonitor vor bzw. hinter Probe und *n* simulierte Anzahl Neutronen

Um die benötigten Anzahl der Ereignisse der jeweiligen Linien in den Gammaspektren zu erhalten, musste zuerst eine Energiekalibration durchgeführt werden. Damit war es möglich, die gesuchten Gammaenergien in den Spektren zu identifizieren und die Anzahl der Ereignisse in den jeweiligen Linien zu bestimmen. Dazu wurde der Bereich um die Linie in drei Bereiche eingeteilt, der Untergrund links von der Linie, die Linie selbst und der Untergrund rechts von der Linie (siehe Seite [31,](#page-30-0) Abb. [4.2\)](#page-30-0). Die Breite der Bereiche für den Hintergrund wurde dabei auf beiden Seiten gleich groß gewählt und gleich groß zum Bereich der Linie gewählt. Dieser wurde variiert, bis die Anzahl der Ereignisse in den äußersten Bins maximal so groß wie der ermittelte Untergrund waren. In den Bereichen wurde jeweils die Anzahl der Ereignisse in den Kanälen addiert. Durch Mittlung wurde ein Beitrag des Untergrundes pro Kanal ermittelt, der anschließend vom den summierten Anzahlen der Ereignisse des Linienbereichs abgezogen wurde. Die statistischen Fehler der Anzahl der Ereignisse wurden unter der Annahme eine Poisson-Statistik mit  $\sqrt{N}$  bestimmt und mit Gaußscher Fehlerfortpflanzung weiter verrechnet.

$$
N_{\text{Line}} = N_P - B_P \cdot \frac{N_L + N_R}{B_L + B_R} \tag{4.9}
$$

$$
\Delta N_{\text{Line}} = \Delta N_P + \frac{\Delta N_L + \Delta N_R}{L + R} \tag{4.10}
$$

mit: *N* Anzahl Ereignisse,

*B* Breite des Bereichs in Kanälen,

*L*,*P*,*R* Bereich links von der Linie, Linienbereich bzw.

Bereich rechts von der Linie.

<span id="page-30-0"></span>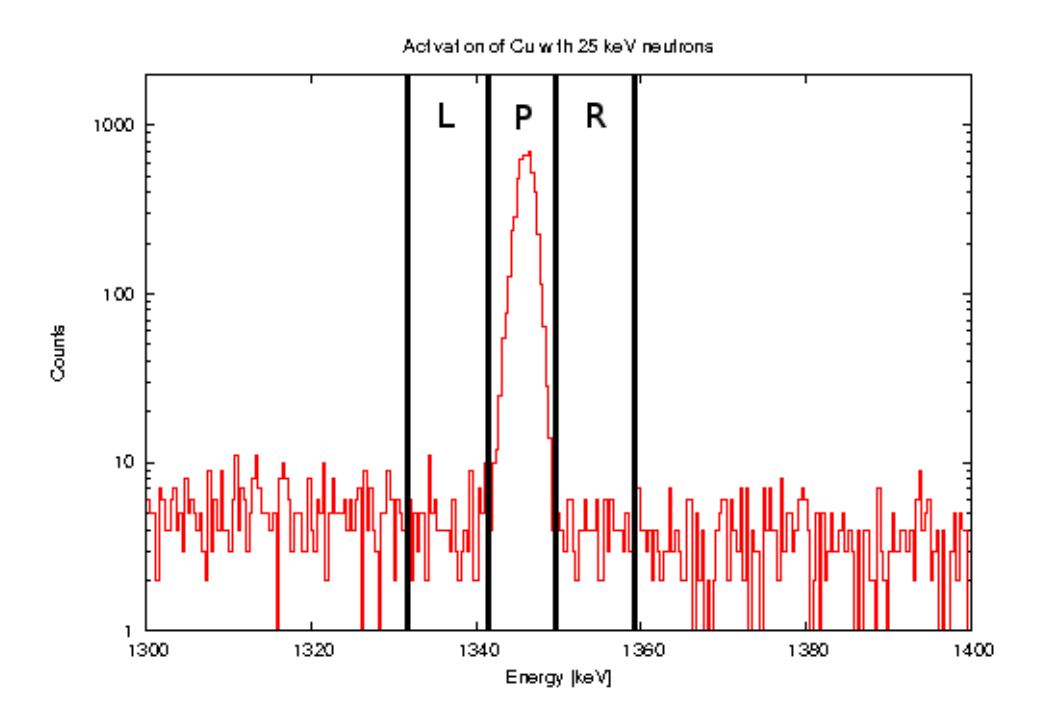

Abbildung 4.2: Schema zur Bestimmung der Anzahl der Ereignisse in den Linien. Die Anzahl der Ereignisse in den Bereichen links von der Linie (L), rechts von der Linie (R) und in der Linie selbst (P) wurden jeweils gezählt und der ermittelte Untergrund vom Linienbereich abgezogen.

Des Weiteren musste die Nachweiseffizienz und Totzeit des Detektors bestimmt werden. Die benötigten Anpassungen an die Messwerte sowie die Daten zum Erstellen eines Plots wurden dankenswerterweise von Antonin Krasa zur Verfügung gestellt [\[13\]](#page-41-0).

Zur Bestimmung der Effizienz ε wurden verschiedene Kalibrationsquellen in einem Energiebereich von 59.5 keV bis 1332.5 keV verwendet (siehe Seite [33,](#page-32-3) Tab. [4.1\)](#page-32-3). Die im Detektor gemessene Anzahl an Ereignissen wird dabei zur aus der bekannten Aktivität berechnete Anzahl an Ereignissen ins Verhältnis gesetzt. Diese Werte wurden in einer log-log-Darstellung aufgetragen und in drei Energieintervallen mit Polynomen angepasst. In den Intervallen bis 200 keV (siehe Seite [32,](#page-31-1) Gleichung [4.11\)](#page-31-1) und zwischen 200 bis 730 keV (siehe Seite [32,](#page-31-2) Gleichung [4.12\)](#page-31-2) wurden Polynome 4. Ordnung angepasst, im letzten Intervall ab 730 keV eine lineare Funktion (siehe Seite [32,](#page-31-3) Gleichung [4.13\)](#page-31-3). Der Bereich über 1332.5 keV wurde anhand der Anpassungsfunktion extrapoliert (siehe Seite [32,](#page-31-0) Abb. [4.3\)](#page-31-0). Als Ursachen für Unsicherheiten wurden folgende Punkte beachtet, die zu einer Gesamtunsicherheit von 3.9% quadratisch addiert und als Unsicherheit für alle benötigten Werte der Effizienz verwendet wurde:

- Herstellerangabe zur Aktivität: 0.8% bis 1%
- Statistik der Messung: 0.2% bis 0.9%
- Bestimmung der Messzeit: 0.5%
- Quelle nicht punktförmig: 0.9%
- Anpassungsfunktion: 3.5%
- Gesamt: 3.9%

#### 4 Auswertung und Diskussion

<span id="page-31-0"></span>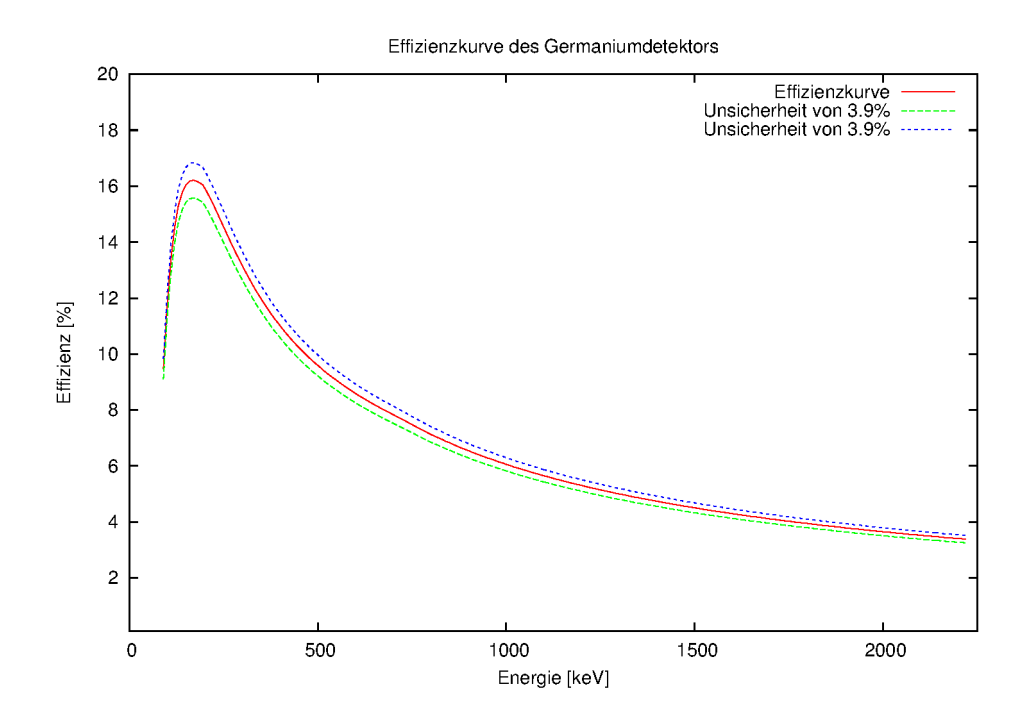

Abbildung 4.3: Mit Hilfe von Kalibrationsquellen (siehe Seite [33,](#page-32-3) Tab. [4.1\)](#page-32-3) wurden die Effizienzen bei den angegeben Energien bestimmt und Polynome zur Beschreibung angepasst. Es ergab sich eine Unsicherheit von 3.9%. [\[13\]](#page-41-0)

<span id="page-31-1"></span>
$$
\epsilon(E < 200 \text{ keV}) = \exp[-0.764458226157 * \ln(E)^4 + 16.408477137123 * \ln(E)^3 - 132.413343162381 * \ln(E)^2 + 475.925597904805 * \ln(E) - 644.384713675116] * 0.9855 \qquad (4.11)
$$
  
\n
$$
\epsilon(200 \text{ keV} < E < 730 \text{ keV}) = \exp[-0.1559239474938 * \ln(E)^4 + 3.8433520893944 * \ln(E)^3 - 35.4803327072457 * \ln(E)^2 - 221.650169144548] * 0.9855 \qquad (4.12)
$$
  
\n
$$
\epsilon(703 \text{ keV} < E) = \exp[-0.7304543 * \ln(E) + 2.2572116] * 0.9855 \qquad (4.13)
$$
  
\nmit:  $\epsilon$  Efficientz des Detektors.

<span id="page-31-3"></span><span id="page-31-2"></span>Zur Bestimmung der Totzeit wurde eine Messreihe mit einer stationären Kalibrationsquelle aus <sup>65</sup>Zn und einer <sup>139</sup>Ce, deren Abstand zum Germaniumdetektor variiert wurde, verwendet. Die Linie der <sup>65</sup>Zn bei 1115.5 keV wurde dabei in der Messreihe in Abhängigkeit von der Zählrate im Detektor untersucht. Diese wurden bei Zählraten von 12, 22, 43, 44, 110 und 550 Ereignissen pro Sekunde mit der Messung von der <sup>65</sup>Zn-Quelle alleine bei 6 Ereignissen pro Sekunde verglichen. An die Messwerte wurde eine quadratische Funktion angepasst (siehe Seite [34,](#page-33-0) Abb. [4.4\)](#page-33-0). Als Unsicherheit wurde die statistische Unsicherheit in der <sup>65</sup>Zn-Linie von 0.3% und die statistische Unsicherheit in der <sup>139</sup>Ce-Linie

| Isotop           | Energie [keV] |
|------------------|---------------|
| $^{241}$ Am      | 59.5          |
| 109Cd            | 88.0          |
| 57 <sub>Co</sub> | 122.1         |
| 57 <sub>Co</sub> | 136.5         |
| 139Ce            | 165.9         |
| 51Cr             | 320.1         |
| $113Sn + 113In$  | 391.7         |
| ${}^{85}Sr$      | 514.0         |
| $137Cs + 137mBa$ | 661.7         |
| $54$ Mn          | 834.8         |
| ${}^{65}Zn$      | 1115.5        |
| ${}^{60}Co$      | 1173.2        |
| 60 <sub>Co</sub> | 1332.5        |
|                  |               |

<span id="page-32-3"></span>Tabelle 4.1: Die zur Effizienz des Detektors verwendeten Kalibrationsquellen

von 0.5% quadratisch zu 0.6% addiert und als Unsicherheit für alle benötigten Werte der Totzeit verwendet.

$$
P_{\text{Totzeit}} = -0.00000003531 \cdot N^2 + 0.00005673 \cdot N + 0.0008297 \tag{4.14}
$$

$$
f_{\rm dt} = 1 - P_{\rm Totzeit} \tag{4.15}
$$

mit: *P*<sub>Totzeit</sub> Anteil Totzeit, *N* Anzahl Ereignisse pro Sekunde und *f*dt Korrekturfaktor für die Totzeit des Detektors. (4.16)

## <span id="page-32-0"></span>**4.2 Unsicherheiten**

#### <span id="page-32-1"></span>**4.2.1 Statistische Unsicherheiten**

Die statistische Unsicherheiten wurden aus der Gammaspektroskopie der Proben und der Goldmonitore ermittelt. Mittels Gaußscher Fehlerfortpflanzung wurden die Fehler für den Neutronenfluss ermittelt. Für die statistischen Fehler für 25 keV (siehe Seite [34,](#page-33-1) Tab. [4.2\)](#page-33-1) und 90 keV (siehe Seite [36,](#page-35-0) Tab. [4.3\)](#page-35-0) wurden die Fehler aus der Anzahl aktivierter Kerne und des Neutronenflusses quadratisch addiert.

#### <span id="page-32-2"></span>**4.2.2 Systematische Unsicherheiten**

Um die Sensitivität und mögliche systematische Einflüsse auf die Messung zu untersuchen, wurde das simulierte Spektrum und die ermittelte Anzahl Neutronen in PINO durch eine Variation der Eingangsparameter untersucht. Es wurde jeweils die Schichtdicke des Lithiums um 0.1 µm und der Abstand der Probe von der Neutronenquelle um 0.1 mm jeweils einzeln vergrößert und verkleinert und beides gleichzeitig. Das Neutronenspektrum wurde von PINO mit einem differentiellen Einfangquerschnitt für Gold gefaltet, um für das erhaltene Spektrum einen integrierten Querschnitt für Gold als Referenz zu erhalten.

<span id="page-33-0"></span>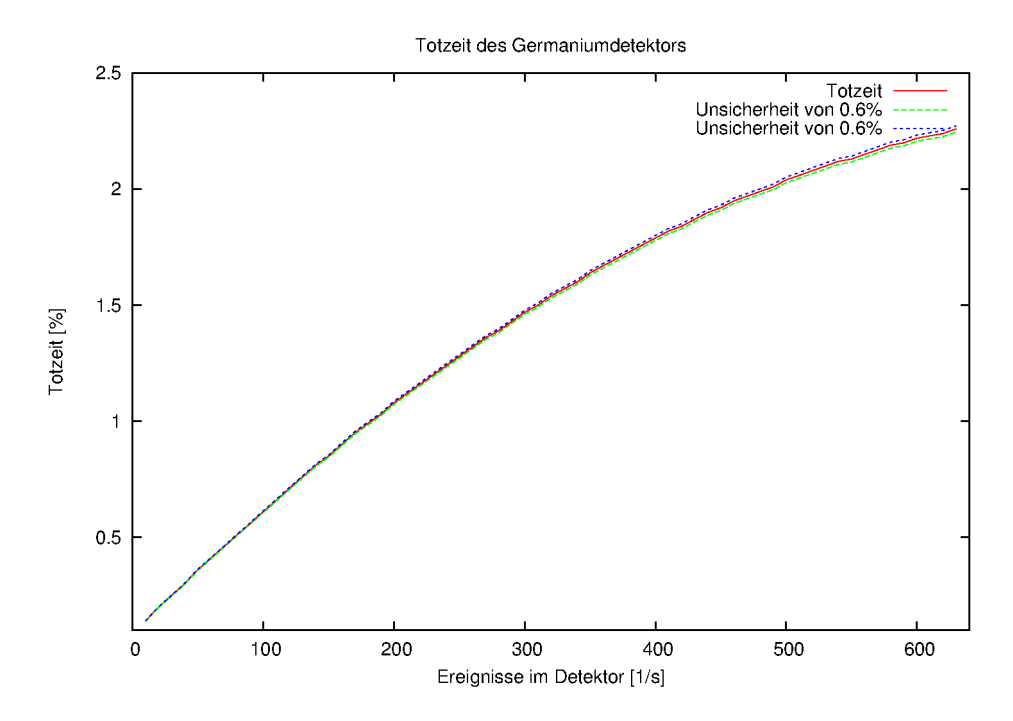

Abbildung 4.4: Die Ereignisse einer stationären <sup>65</sup>Zn-Kalibrationsquellen wurden bei verschiedene Zählraten im Detektor, erzeugt durch eine <sup>139</sup>Ce-Quelle in verschiedenen Abständen, zur Bestimmung der Totzeit verwendet. Es ergab sich eine Unsicherheit von 0.9%. [\[13\]](#page-41-0)

Tabelle 4.2: Daten für 25 keV

<span id="page-33-1"></span>

| Probe           | Isotop        | # Ereignisse          | # aktivierte Kerne $[10^6]$ | Neutronenfluss $[10^{11}/\text{cm}^2]$ |
|-----------------|---------------|-----------------------|-----------------------------|----------------------------------------|
| Cu2             | $^{63}$ Cu    | $5225.5 + 1.48\%$     | $135 \pm 1.48\%$            | $16.3 \pm 1.14\%$                      |
| Cu4             | $^{63}$ Cu    | $11370.59 \pm 0.98\%$ | $421 \pm 0.98\%$            | $49.8 \pm 0.45\%$                      |
| Cu2             | ${}^{65}Cu$   | $1123.42 \pm 3.14\%$  | $0.57 \pm 3.14\%$           | $0.94 \pm 3.02\%$                      |
| Cu4             | ${}^{65}$ Cu  | $2254.4 \pm 2.18\%$   | $1.13 \pm 2.18\%$           | $0.578 \pm 3.35\%$                     |
| Ga <sub>2</sub> | $^{69}Ga$     | $8288.67 \pm 1.28\%$  | $57.5 \pm 1.28\%$           | $1.46 \pm 2.54\%$                      |
| Ga <sub>4</sub> | $^{69}Ga$     | $10984.33 \pm 1.10\%$ | $119 \pm 1.10\%$            | $2.20 \pm 1.25\%$                      |
| Ga <sub>2</sub> | $71\text{Ga}$ | $37952.36 \pm 0.56\%$ | $16.2 \pm 0.56\%$           | $1.36 \pm 2.54\%$                      |
| Ga <sub>4</sub> | $71\text{Ga}$ | $81893.5 \pm 0.38\%$  | $35.0 \pm 0.38\%$           | $2.20 \pm 1.25\%$                      |

Dieser und die Anzahl an Neutronen, die die Probe durchdringen, wurden verwendet, um einen integrierten Querschnitt der Probe für die variierten Parameter zu bestimmen. Diese Variationen hatten auf die Ergebnisse für 25 keV keinen Einfluss und wurden vernachlässigt. Die Abweichungen sind in Tabelle [4.4](#page-35-1) gelistet (siehe Seite [36,](#page-35-1) Tab. [4.4\)](#page-35-1).

Die jeweils größten Abweichungen liegen im Bereich von 2% bis 2.5%, einzig die Werte für <sup>71</sup>Ga weichen weniger bei der Variation des Spektrums von einander ab. Als Maximalfehlerabschätzung der systematischen Unsicherheit wurde für jede Messung jeweils die größte absolute Abweichung gewählt.

Um den möglichen Einfluss von Ungenauigkeiten bei der Positionierung der Proben und Goldmonitore auf dem Germaniumkristall zu ermitteln, wurden die Monitore Au-30 und Au-31 der zweiten Messung von <sup>63</sup>Cu bei 25 keV insgesamt 15 bzw. 6 Mal spektroskopisch gemessen. Die aus diesen Messungen ermittelten Anzahlen erzeugter Tochterkerne mit statistischer Unsicherheit sind in Tabelle [4.5](#page-35-2) aufgeführt (siehe Seite [36,](#page-35-2) Tab. [4.5\)](#page-35-2). Es wurde bei beiden Monitoren die maximale Abweichung zum Mittelwert ermittelt. Diese Abweichung relativ zum Mittelwert beträgt 1.12% bei Au-30 und 1.26% bei Au-31. Abzüglich der maximalen statistischen Unsicherheit von 0.51% von der größeren der beiden Abweichungen wurde eine systematische Unsicherheit von 0.75% für alle Messungen verwendet.

Um den Einfluss der Methode zur Bestimmung der Anzahl der Ereignisse in den Gammaspektren abzuschätzen, wurden für die 2. Messungen bei 90 keV der Inhalt der Linien mit Hilfe eines Gaußfits in Gnuplot bestimmt. Dazu wurde folgende Funktion an die Datenpunkte angepasst:

$$
f(x) = \frac{C}{\sqrt{2\pi\sigma^2}} \exp\left(-\frac{(x-\mu)^2}{2\sigma^2}\right) + B \tag{4.17}
$$

mit: *C* Anzahl Ereignisse, σ Standartabweichung,

*µ* Position der Spitze der Linie und *B* konstanter Hintergrund.

Da die Gaußfunktion auf 1 normiert ist, gibt der Parameter *C* den Flächeninhalt der Kurve und damit die Anzahl an Ereignissen an. Mit diesem Wert und der vom Fit als Unsicherheit angegebene Wert als statistischer Fehler wurde der Wirkungsquerschnitt bestimmt. Da die ermittelten Werte innerhalb ihrer statistischen Unsicherheiten übereinstimmen, wurde keine weitere systematische Unsicherheiten angenommen. Die ermittelten Werte für den Wirkungsquerschnitt sind in Tabelle [4.6](#page-36-0) aufgeführt (siehe Seite [37,](#page-36-0) Tab. [4.6\)](#page-36-0).

Um die systematische Unsicherheit durch die Unsicherheit der Halbwertszeit  $\Delta \tau_{1/2}$  zu bestimmen, wurde für die Korrekturfaktoren *f<sup>b</sup>* und *f<sup>w</sup>* eine Maximalfehlerabschätzung durchgeführt. Dazu wurden beide Korrekturfaktoren einmal mit der angegebenen Halbwertszeit  $\tau_{1/2}$ , einmal mit ihrem größtmöglichen Wert  $\tau_{1/2} + \Delta \tau_{1/2}$  und einmal mit ihrem kleinstmöglichen Wert  $\tau_{1/2} - \Delta \tau_{1/2}$  berechnet. Die daraus resultierenden Abweichungen der ermittelten Wirkungsquerschnitte relativ zur Messung mit unveränderter Halbwertszeit  $\tau_{1/2}$  wurde als systematische Unsicherheit verwendet. Diese waren bei den Goldmonitoren kleiner als 0.01% und wurden vernachlässigt.

Für die systematische Unsicherheit durch den Neutronendetektor unter 0° zur Strahlachse wurde global ein Wert von 1% angenommen. Für die statistische Unsicherheit der detektierten Anzahl an Neutronen *N* pro Zeitintervall ∆*t* wurde eine Poison-Verteilung mit einer Unsicherheit von  $\sqrt{N}$  angenommen und mittels Gaußscher Fehlerfortpflanzung eine Unsicherheit für den Korrekturfaktor *f<sup>b</sup>* ermittelt. Außer bei der Probe Cu3 zur Be-

<span id="page-35-0"></span>

| Probe           | Isotop      | # Ereignisse          | # aktivierte Kerne $[10^6]$ | Neutronenfluss $[10^{10}/\text{cm}^2]$ |
|-----------------|-------------|-----------------------|-----------------------------|----------------------------------------|
| Cu1             | $^{63}$ Cu  | $2142.96 \pm 2.41\%$  | $77.6 \pm 2.41\%$           | $46.16 \pm 5.08\%$                     |
| Cu <sub>3</sub> | $^{63}Cu$   | $1471.864 \pm 2.98\%$ | $40.6 \pm 2.98\%$           | $32.74 \pm 3.80\%$                     |
| Cu1             | ${}^{65}Cu$ | $825.41 \pm 3.70\%$   | $0.67 \pm 3.70\%$           | $1.25 \pm 7.50\%$                      |
| Cu <sub>3</sub> | ${}^{65}Cu$ | $265.83 \pm 6.49\%$   | $0.0762 \pm 6.49\%$         | $0.377 \pm 2.26\%$                     |
| Cu <sub>5</sub> | ${}^{65}Cu$ | $1610.7 \pm 2.66\%$   | $0.603 \pm 2.66\%$          | $2.83 \pm 5.14\%$                      |
| Ga <sub>5</sub> | $^{69}Ga$   | $995.5 \pm 3.88\%$    | $6.59 \pm 3.88\%$           | $1.57 \pm 2.90\%$                      |
| Ga1             | $^{69}Ga$   | $13553.39 \pm 4.22\%$ | $5.72 \pm 4.22\%$           | $1.65 \pm 2.73\%$                      |
| Ga <sub>5</sub> | $^{71}Ga$   | $8005.78 \pm 1.23\%$  | $1.94 \pm 1.23\%$           | $1.57 \pm 2.90\%$                      |
| Ga1             | $^{71}Ga$   | $1037.07 \pm 0.94\%$  | $1.89 \pm 0.94\%$           | $1.65 \pm 2.73\%$                      |

Tabelle 4.3: Daten für 90 keV

<span id="page-35-1"></span>Tabelle 4.4: Abweichungen der ermittelten Einfangquerschnitten bei unterschiedlichen simulierten Neutronenspektren für 90 keV

| Isotop-Probe                | $63$ Cu-1 | $63$ Cu-3 <sup>-1</sup> | $1^{65}$ Cu-1 | $65$ Cu-3 <sup>+</sup> | ${}^{65}Cu-5$ | $^{69}$ Ga-5 | ${}^{69}Ga-1$ | ${}^{71}Ga-5$ | $^{71}$ Ga-1 |
|-----------------------------|-----------|-------------------------|---------------|------------------------|---------------|--------------|---------------|---------------|--------------|
| -Li $[\%]$                  | 0.81      | 0.96                    | 0.83          | 2.15                   | 0.96          | $-1.71$      | 0.45          | $-0.7$        | 0.21         |
| $+Li$ [%]                   | $-1.57$   | $-0.68$                 | $-1.55$       | 0.58                   | $-0.72$       | $-1.06$      | $-2.4$        | $-0.44$       | $-1.1$       |
| -Abstand $\lceil \% \rceil$ | $-0.56$   | $-0.57$                 | $-0.54$       | 0.64                   | $-0.58$       | $-0.92$      | $-1.17$       | $-0.38$       | $-0.54$      |
| $+A\text{bstand}$ [%]       | $-0.2$    | $-0.91$                 | $-0.18$       | 0.33                   | $-0.94$       | $-0.29$      | $-0.54$       | $-0.12$       | $-0.25$      |
| -beide $[\%]$               | 0.5       | 0.77                    | 0.52          | 1.96                   | 0.76          | 0.44         | 0.21          | 0.18          | 0.1          |
| +beide $[\%]$               | $-1.59$   | $-0.34$                 | $-1.57$       | 0.81                   | $-0.32$       | $-2.0$       | $-2.27$       | $-0.82$       | $-1.04$      |
| $-Li+Abst$ [%]              | 0.9       | 1.23                    | 0.92          | 2.41                   | 1.22          | 0.84         | 0.64          | 0.34          | 0.29         |
| $+Li-Abst$ [%]              | $-1.97$   | $-2.07$                 | $-1.96$       | $-0.85$                | $-2.08$       | $-2.39$      | $-2.64$       | $-0.98$       | $-1.21$      |

<span id="page-35-2"></span>Tabelle 4.5: Anzahl ermittelter Tochterkerne <sup>198</sup>Au in den Goldmonitoren 30 und 31 bei unterschiedlicher Positionierung auf dem Germaniumkristall

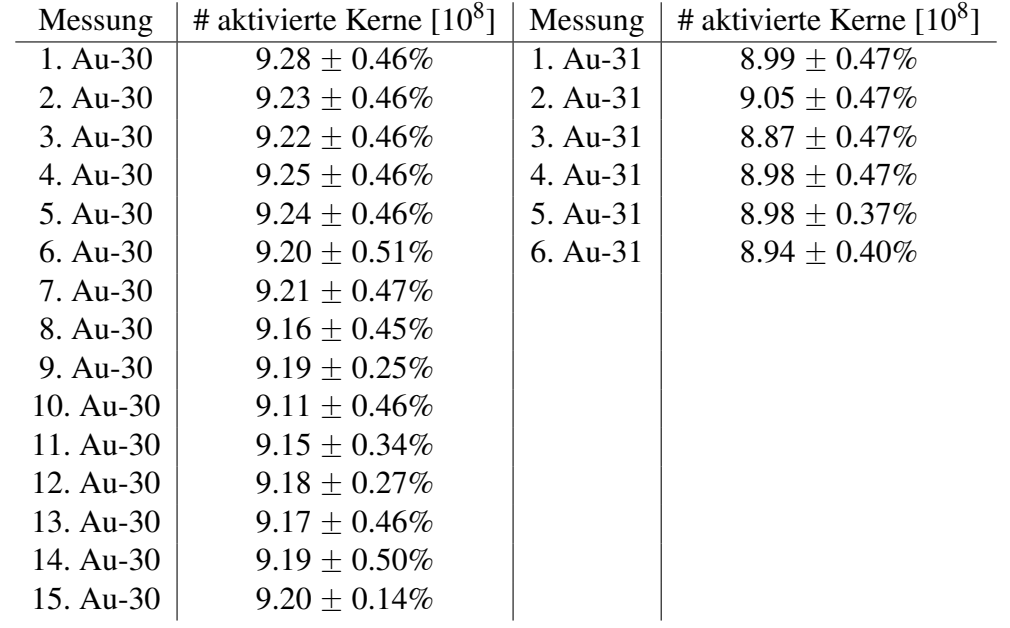

<span id="page-36-0"></span>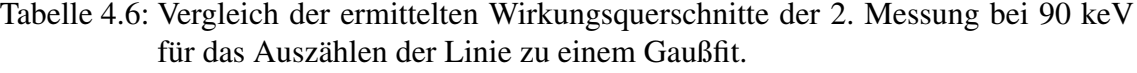

| Isotop     | Wirkungsquerschnitt Gaußfit [mb] | Wirkungsquerschnitt Auszählen [mb] |
|------------|----------------------------------|------------------------------------|
| $^{63}$ Cu | $37.87 \pm 1.83$ (4.82%)         | $37.47 \pm 1.80$ (4.79%)           |
| $^{65}$ Cu | $14.28 \pm 0.98$ (6.87%)         | $13.91 \pm 0.68$ (4.88%)           |
| $^{69}Ga$  | $82.84 \pm 4.16$ (5.03%)         | $85.01 \pm 3.79$ (4.46%)           |
| $71$ Ga    | $42.38 \pm 1.22$ (2.89%)         | $41.61 \pm 1.45$ (3.49%)           |

Tabelle 4.7: Systematische Unsicherheiten für 25 keV

<span id="page-36-1"></span>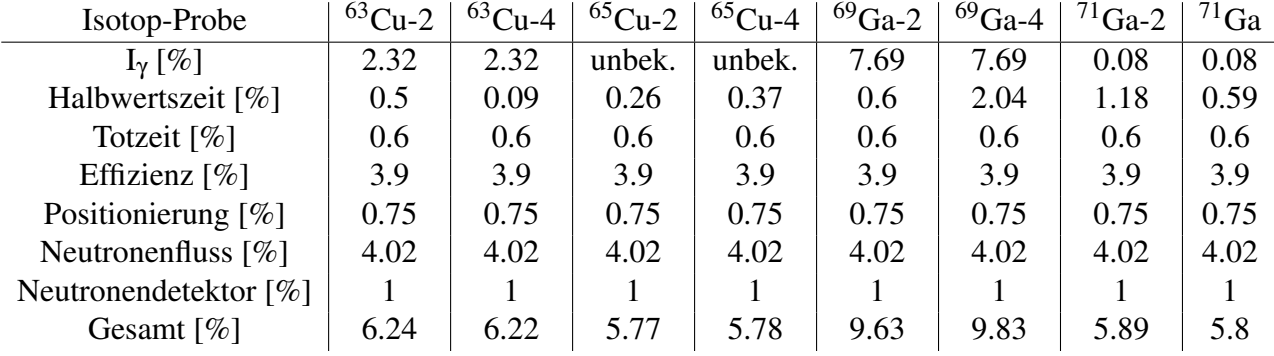

stimmung des Einfangquerschnitts für  ${}^{65}Cu$  mit 0.13% war die ermittelte Unsicherheit  $< 0.1\%$  und wurde vernachlässigt.

Durch die Gammaspektroskopie der Goldmonitore ergeben sich generell die selben Unsicherheiten wie bei den Proben für die Gammaintensität, Halbwertszeit, Totzeit, Effizienz und Positionierung. Die Unsicherheit der Gammaintensität ist nicht bekannt und die der Halbwertszeit vernachlässigbar. Die Unsicherheiten für Totzeit (0.6%), Effizienz (3.9%) und Positionierung (0.75%) wurden quadratisch zu 4.02% addiert und als systematische Unsicherheit des Neutronenflusses für alle Proben verwendet.

Die systematischen Unsicherheiten der diskutierten Größen wurden quadratisch zu einer systematischen Gesamtunsicherheit aufaddiert und sind für 25 keV (siehe Seite [37,](#page-36-1) Tab. [4.7\)](#page-36-1) und für 90 keV (siehe Seite [37,](#page-36-2) Tab. [4.8\)](#page-36-2) aufgeführt.

<span id="page-36-2"></span>

| Isotop-Probe                | $^{63}$ Cu-2 | ${}^{63}$ Cu-4 | ${}^{65}$ Cu-2 | ${}^{65}$ Cu-4 | $^{69}$ Ga-2 | $^{69}$ Ga-4 | ${}^{71}$ Ga-2 | $71\text{Ga}$ |
|-----------------------------|--------------|----------------|----------------|----------------|--------------|--------------|----------------|---------------|
| $I_{\gamma}$ [%]            | 2.32         | 2.32           | unbek.         | unbek.         | 7.69         | 7.69         | 0.08           | 0.08          |
| Halbwertszeit $[\%]$        | 0.3          | 0.02           | 0.35           | 0.49           | 0.31         | 0.32         | 0.91           | 0.92          |
| Totzeit $\lceil \% \rceil$  | 0.6          | 0.6            | 0.6            | 0.6            | 0.6          | 0.6          | 0.6            | 0.6           |
| Effizienz $[\%]$            | 3.9          | 3.9            | 3.9            | 3.9            | 3.9          | 3.9          | 3.9            | 3.9           |
| Positionierung $[\%]$       | 0.75         | 0.75           | 0.75           | 0.75           | 0.75         | 0.75         | 0.75           | 0.75          |
| Neutronenfluss $[\%]$       | 4.02         | 4.02           | 4.02           | 4.02           | 4.02         | 4.02         | 4.02           | 4.02          |
| Neutronendetektor $[\%]$    |              |                |                |                |              |              |                |               |
| Stat. Neutronendetektor [%] | vern.        | vern.          | vern.          | 0.13           | vern.        | vern.        | vern.          | vern.         |
| Gesamt [ $\%$ ]             | 6.53         | 6.55           | 6.1            | 6.27           | 9.91         | 9.98         | 5.92           | 5.97          |

Tabelle 4.8: Systematische Unsicherheiten für 90 keV

<span id="page-37-3"></span>

| Probe           | Isotop         | Wirkungsquerschnitt $[mb] + stat. + syst.$ Unsicherheit | MACS $25$ keV $[2]$ |
|-----------------|----------------|---------------------------------------------------------|---------------------|
| Cu2             | $63 \text{Cu}$ | $70.57 \pm 1.32$ (1.87%) $\pm$ 4.40 (6.24%)             | $60.3 \pm 2.38$     |
| Cu4             | $^{63}$ Cu     | $70.80 \pm 0.76$ (1.07%) $\pm$ 4.40 (6.22%)             | $60.3 \pm 2.38$     |
| Cu2             | $^{65}$ Cu     | $38.11 \pm 1.66$ (4.36%) $\pm 2.20$ (5.77%)             | $32.0 \pm 1.4$      |
| Cu4             | $^{65}$ Cu     | $37.89 \pm 1.51$ (4.00%) $\pm 2.19$ (5.78%)             | $32.0 \pm 1.4$      |
| Ga <sub>2</sub> | $^{69}Ga$      | $174.32 \pm 4.95 (2.84\%) \pm 16.79 (9.63\%)$           | $153.0 \pm 6.6$     |
| Ga <sub>4</sub> | $^{69}Ga$      | $170.11 \pm 2.82$ (1.66%) $\pm$ 16.72 (9.83%)           | $153.0 \pm 6.6$     |
| Ga <sub>2</sub> | $^{71}Ga$      | $77.99 \pm 2.03$ (2.60%) $\pm$ 4.59 (5.89%)             | $138.0 \pm 8.96$    |
| Ga <sub>4</sub> | $^{71}Ga$      | $76.72 \pm 0.57$ (0.74%) $\pm$ 4.45 (5.80%)             | $138.0 \pm 8.96$    |

Tabelle 4.9: Ergebnisse für 25 keV

## <span id="page-37-0"></span>**4.3 Ergebnisse und Diskussion**

#### <span id="page-37-1"></span>**4.3.1**  $kT = 25$  keV

Die ermittelten Neutroneneinfangquerschnitte sind für 25 keV (siehe Seite [38,](#page-37-3) Tab. [4.9\)](#page-37-3) nebst den MACS aus Kadonis als Vergleich angegeben.

Die beiden ermittelten Einfangquerschnitte für 25 keV stimmen für alle Isotope innerhalb der statistischen Unsicherheiten überein. Die statistischen Unsicherheiten des Einfangquerschnitts von <sup>65</sup>Cu sind mit ca. 4% größer als bei den restlichen Isotopen, da es durch die Halbwertszeit des Produktkerns mit ca. 5 Minuten schwieriger ist, genügend Ereignisse mit dem Germaniumdetektor zu messen. Die systematischen Unsicherheiten liegen bei ca. 6% mit Ausnahme von <sup>69</sup>Ga, bei dem die größere Unsicherheit von insgesamt ca. 10% durch die Unsicherheit der Gammaintensität verursacht wird.

Die ermittelten Werte stimmen mit Ausnahme von <sup>71</sup>Ga innerhalb von zweimal der gesamten Unsicherheiten mit den Werten aus Kadonis überein. Diese sind auch jeweils etwas größer als die Referenzwerte. Dies deutet darauf hin, dass in der Auswertung systematisch etwas nicht beachtet worden ist. Bei <sup>71</sup>Ga hingegen ist der ermittelte Wert um ca. einen Faktor 1.8 kleiner als der Referenzwert und liegt signifikant außerhalb der Unsicherheiten. Da die beiden Galliumisotope in der selben Probe aktiviert wurden und die Querschnitte mit der selben Methode bestimmt wurden, ist zu erwarten, dass die für die anderen Isotope festgestellte Abweichung auch für <sup>71</sup>Ga zu finden ist. Als mögliche Erklärung für diese Abweichung kommt in Frage, dass Kerneigenschaften, z.B. eine Resonanz, in <sup>71</sup>Ga nicht beachtet wurden, dass die in der Kadonis-Datenbank referenzierten Experimente systematische Abweichungen zum in dieser Arbeit vorgestellten, z.B. im Querschnitt für den Neutronenmonitor, aufweisen und so die beiden Werte nicht direkt vergleichbar sind, oder sie fehlerhaft sind. Eine genauere Untersuchung der in dieser Arbeit ermittelten Werte und der in Kadonis angegebenen Werte kann diese Diskrepanz möglicherweise aufklären.

#### <span id="page-37-2"></span>**4.3.2 90 keV**

Die ermittelten Neutroneneinfangquerschnitte sind für 90 keV (siehe Seite [39,](#page-38-1) Tab. [4.10\)](#page-38-1) aufgeführt.

Die ermittelten Neutroneneinfangquerschnitte von <sup>71</sup>Ga stimmen innerhalb der statistischen Unsicherheit überein, während die Werte für das mit der gleichen Probe gemessene  $^{69}$ Ga knapp innerhalb der gesamten Unsicherheiten liegen. Bei  $^{63}$ Cu ist die Abweichung mehr als dreimal die gesamte Unsicherheit, während bei <sup>65</sup>Cu die Messungen der Proben

<span id="page-38-1"></span>

| Probe           | Isotop      | Wirkungsquerschnitt $[mb] + stat. + syst.$ Unsicherheit | Bemerkung         |
|-----------------|-------------|---------------------------------------------------------|-------------------|
| Cu1             | ${}^{63}Cu$ | $51.74 \pm 2.91 (5.62\%) \pm 3.38 (6.53\%)$             |                   |
| Cu <sub>3</sub> | $^{63}$ Cu  | $37.87 \pm 1.83$ (4.82%) $\pm$ 2.48 (6.55%)             |                   |
| Cu1             | ${}^{65}Cu$ | $38.06 \pm 3.18$ (8.36%) $\pm 2.32$ (6.10%)             |                   |
| Cu <sub>3</sub> | ${}^{65}Cu$ | $14.28 \pm 0.98$ (6.87%) $\pm$ 0.90 (6.27%)             |                   |
| Cu <sub>5</sub> | ${}^{65}Cu$ | $15.41 \pm 0.89$ (5.78%) $\pm$ 0.95 (6.14%)             | zykl. Aktivierung |
| Ga <sub>5</sub> | $^{69}Ga$   | $94.53 \pm 4.58$ (4.85%) $\pm$ 9.37 (9.91%)             |                   |
| Ga1             | $^{69}Ga$   | $82.84 \pm 4.16 (5.03\%) \pm 8.26 (9.98\%)$             |                   |
| Ga <sub>5</sub> | $71$ Ga     | $43.17 \pm 1.36$ (3.15%) $\pm 2.56$ (5.92%)             |                   |
| Ga1             | $71$ Ga     | $42.38 \pm 1.22$ (2.89%) $\pm 2.53$ (5.97%)             |                   |

Tabelle 4.10: Ergebnisse für 90 keV

Cu3 und Cu5 innerhalb der statistische Unsicherheiten übereinstimmen und die Messung der Probe Cu1 mehr als fünfmal die gesamte Unsicherheit von den anderen beiden Werten abweicht.

Hierbei ist zu beachten, dass die beiden Messungen der Probe Cu1 mit Hilfe eines Lithiumtargets mit einem Backing aus Silber und einer etwas dünneren Lithiumschicht von 1 µm durchgeführt wurden, während die restlichen Messungen von Probe Cu3 und Cu5 mit Hilfe eines Lithiumtargets mit einem Backing aus Kupfer und einer Lithiumschicht von 1.15 µm durchgeführt wurde. Die Unterschiede der Schichtdecke wurden bei den Simulationen mit PINO berücksichtigt. Die unterschiedlichen Lithiumtargets betreffen aber nur die Messungen der Kupferisotope und liefern keine Erklärung für die Abweichungen im Gallium. Da mit zwei der drei Kupferproben, die ähnlich schwer sind und aus der gleichen Quelle stammen, gemessen wurde, erscheint es unwahrscheinlich, dass grundlegende Unterschiede der Probe Cu1 zu den Übrigen als Erklärung für die Abweichung plausibel ist. Eine weitere Messung, in der die Neutronenspektren unter verschiedenen Winkeln bei unterschiedlichen Backings gemessen werden, könnte Aufschluss über den Einfluss des Backings liefern.

Die ermittelten Werte für <sup>71</sup>Ga stimmen innerhalb ihrer statistischen Unsicherheiten überein. Die Werte für <sup>69</sup>Ga wurden mit den selben Proben ermittelt, weshalb die Abweichungen seltsam sind. Eine genauere Untersuchung und eventuell zusätzliche Messungen können das Problem hoffentlich in naher Zukunft lösen.

## <span id="page-38-0"></span>**4.4 Fazit**

Mit Hilfe eines Aktivierungsexperimentes am IRMM in Geel, Belgien, wurden die Neutroneneinfangquerschnitte von  $\frac{63,65}{C}$ Cu und  $\frac{69,71}{G}$ Ga bei  $kT = 25$  keV und einer Neutronenverteilung um 90 keV bestimmt. Die Werte für 25 keV der zwei Messungen stimmen jeweils gut überein. Beim Vergleich mit den Werten aus der Kadonis-Datenbank ergeben sich Abweichungen für  $^{63,65}$ Cu und  $^{69}$ Ga innerhalb von zweimal der gesamten Unsicherheiten, während die Werte für <sup>71</sup>Ga signifikant von den Referenzwerten abweichen.

Bei 90 keV stimmen die Werte für <sup>71</sup>Ga überein. Für das Isotop <sup>65</sup>Cu der Probe Cu1 ergeben sich signifikante Unterschiede zu den Werten der beiden anderen Messungen der Proben Cu3 und Cu5. Daher erscheinen die Werte der Probe Cu1 fehlerhaft zu sein. Ein unterschiedliches Backing des Lithiumtargets ist eine mögliche Ursache für die Abweichungen. Für <sup>69</sup>Ga sind noch weitere Untersuchungen nötig, um die Abweichungen zu erklären.

## <span id="page-40-0"></span>**Literaturverzeichnis**

- <span id="page-40-1"></span>[1] F. Käppeler: *Reaction rates, nucleosynthesis, and stellar structure*. Nuclear Instruments and Methods in Physics Research Section B: Beam Interactions with Materials and Atoms, 259(1):663 – 668, 2007, ISSN 0168-583X. [http://www.](http://www.sciencedirect.com/science/article/pii/S0168583X07003126) [sciencedirect.com/science/article/pii/S0168583X07003126](http://www.sciencedirect.com/science/article/pii/S0168583X07003126), Accelerator Mass Spectrometry Proceedings of the Tenth International Conference on Accelerator Mass Spectrometry.
- <span id="page-40-2"></span>[2] I. Dillmann, M. Heil, F. Kappeler, R. Plag, T. Rauscher, and F. K. Thielemann: *Kadonis- the karlsruhe astrophysical database of nucleosynthesis in stars*. AIP Conference Proceedings, 819(1):123–127, 2006. [http://link.aip.org/link/?APC/](http://link.aip.org/link/?APC/819/123/1) [819/123/1](http://link.aip.org/link/?APC/819/123/1).
- <span id="page-40-3"></span>[3] F. Käppeler, R. Gallino, S. Bisterzo, and Wako Aoki: *The s process: Nuclear physics, stellar models, and observations*. Rev. Mod. Phys., 83:157–193, Apr 2011. [http:](http://link.aps.org/doi/10.1103/RevModPhys.83.157) [//link.aps.org/doi/10.1103/RevModPhys.83.157](http://link.aps.org/doi/10.1103/RevModPhys.83.157).
- <span id="page-40-4"></span>[4] R. Longland, C. Iliadis, and A. I. Karakas: *Reaction rates for the s-process neutron source*  $^{22}$ Ne  $+\alpha$ . Phys. Rev. C, 86:019903, Jul 2012. [http://link.aps.org/doi/](http://link.aps.org/doi/10.1103/PhysRevC.86.019903) [10.1103/PhysRevC.86.019903](http://link.aps.org/doi/10.1103/PhysRevC.86.019903).
- <span id="page-40-5"></span>[5] [http://de.wikipedia.org/wiki/Datei:Schematik\\_van\\_de\\_graaff\\_](http://de.wikipedia.org/wiki/Datei:Schematik_van_de_graaff_beschleuniger.png) [beschleuniger.png](http://de.wikipedia.org/wiki/Datei:Schematik_van_de_graaff_beschleuniger.png), 7. 2013.
- <span id="page-40-6"></span>[6] W. Ratynski and F. Käppeler: *Neutron capture cross section of* <sup>197</sup>Au*: A standard for stellar nucleosynthesis*. Phys. Rev. C, 37:595–604, Feb 1988. [http://link.](http://link.aps.org/doi/10.1103/PhysRevC.37.595) [aps.org/doi/10.1103/PhysRevC.37.595](http://link.aps.org/doi/10.1103/PhysRevC.37.595).
- <span id="page-40-7"></span>[7] R. Reifarth, M. Heil, F. Käppeler, and R. Plag: *Pino—a tool for simulating neutron spectra resulting from the*  ${}^{7}$ Li(p,n) *reaction*. Nuclear Instruments and Methods in Physics Research Section A: Accelerators, Spectrometers, Detectors and Associated Equipment, 608(1):139 – 143, 2009, ISSN 0168-9002. [http://www.](http://www.sciencedirect.com/science/article/pii/S0168900209013011) [sciencedirect.com/science/article/pii/S0168900209013011](http://www.sciencedirect.com/science/article/pii/S0168900209013011).
- <span id="page-40-8"></span>[8] <http://www.nndc.bnl.gov/nudat2/>, 7. 2013.
- <span id="page-40-9"></span>[9] M. Berger: *Untersuchung verschiedener Li-Verbindungen zur Verwendung als Neutronenquelle*. Bachelor-Arbeit, Goethe Universität Frankfurt am Main, 2012.
- <span id="page-40-10"></span>[10] <http://www.nist.gov/pml/data/xcom/index.cfm>, 7. 2013.
- <span id="page-40-11"></span>[11] R. Reifarth: *Die Verzweigung des Nukleosynthesepfades am* <sup>128</sup>I *- ein stellares Thermometer*. Dissertation, Eberhard-Karls-Universität zu Tübingen, 2002.
- <span id="page-40-12"></span>[12] R. Reifarth, M. Heil, C. Forssén, U. Besserer, A. Couture, S. Dababneh, L. Dörr, J. Görres, R. C. Haight, F. Käppeler, A. Mengoni, S. O'Brien, N. Patronis, R. Plag, R. S. Rundberg, M. Wiescher, and J. B. Wilhelmy: *The* <sup>14</sup>C*(n,*γ*) cross section between*

*10* keV *and 1* MeV. Phys. Rev. C, 77:015804, Jan 2008. [http://link.aps.org/](http://link.aps.org/doi/10.1103/PhysRevC.77.015804) [doi/10.1103/PhysRevC.77.015804](http://link.aps.org/doi/10.1103/PhysRevC.77.015804).

<span id="page-41-0"></span>[13] Private Korrospondenz mit Antonin Krasa, 8. 2013.

# <span id="page-42-0"></span>**Anhang**

#### Anhang

<span id="page-43-0"></span>

| Tabelle A.1: Neutronenspektrum aus PINO |             | Neutronenenergie [keV] | Ausbeute   |
|-----------------------------------------|-------------|------------------------|------------|
| für $kT = 25$ keV                       |             | 41                     | 0.90742457 |
|                                         |             | 42                     | 0.8836627  |
| Neutronenenergie [keV]                  | Ausbeute    | 43                     | 0.8660646  |
| $\overline{0}$                          | 0.053084865 | 44                     | 0.8528855  |
| $\mathbf{1}$                            | 0.21294105  | 45                     | 0.84278804 |
| $\overline{c}$                          | 0.3362481   | 46                     | 0.8137695  |
| 3                                       | 0.439818    | 47                     | 0.81461483 |
| $\overline{4}$                          | 0.5084522   | 48                     | 0.7878327  |
| 5                                       | 0.5832904   | 49                     | 0.77643025 |
| 6                                       | 0.62418     | 50                     | 0.78585136 |
| $\boldsymbol{7}$                        | 0.6751215   | 51                     | 0.77334595 |
| 8                                       | 0.76303893  | 52                     | 0.73243415 |
| 9                                       | 0.77495027  | 53                     | 0.7324523  |
| 10                                      | 0.7997899   | 54                     | 0.7085123  |
| 11                                      | 0.84694946  | 55                     | 0.6937365  |
| 12                                      | 0.88574487  | 56                     | 0.685902   |
| 13                                      | 0.8862343   | 57                     | 0.6778666  |
| 14                                      | 0.90970254  | 58                     | 0.66725415 |
| 15                                      | 0.9157988   | 59                     | 0.639385   |
| 16                                      | 0.9398456   | 60                     | 0.63540274 |
| 17                                      | 0.9508483   | 61                     | 0.6326024  |
| 18                                      | 0.94715613  | 62                     | 0.60515255 |
| 19                                      | 0.95850074  | 63                     | 0.57583183 |
| 20                                      | 0.9901135   | 64                     | 0.5798024  |
| 21                                      | 0.9697823   | 65                     | 0.57412106 |
| 22                                      | 1           | 66                     | 0.55658627 |
| 23                                      | 0.98736966  | 67                     | 0.5524029  |
| 24                                      | 0.98263985  | 68                     | 0.52118194 |
| 25                                      | 0.97585833  | 69                     | 0.50995237 |
| 26                                      | 0.9924354   | 70                     | 0.49245244 |
| 27                                      | 0.97223717  | 71                     | 0.49315494 |
| 28                                      | 0.97471094  | 72                     | 0.46665487 |
| 29                                      | 0.98114467  | 73                     | 0.43660435 |
| 30                                      | 0.9921829   | 74                     | 0.43553394 |
| 31                                      | 0.9729612   | 75                     | 0.41811386 |
| 32                                      | 0.96092844  | 76                     | 0.39985174 |
| 33                                      | 0.95551455  | 77                     | 0.3890671  |
| 34                                      | 0.95692503  | 78                     | 0.3600601  |
| 35                                      | 0.92513037  | 79                     | 0.3551209  |
| 36                                      | 0.9202792   | 80                     | 0.35214564 |
| 37                                      | 0.92325026  | 81                     | 0.33482596 |
| 38                                      | 0.9122772   | 82                     | 0.32448682 |
| 39                                      | 0.8966305   | 83                     | 0.29758006 |
| 40                                      | 0.89614844  | 84                     | 0.2983904  |

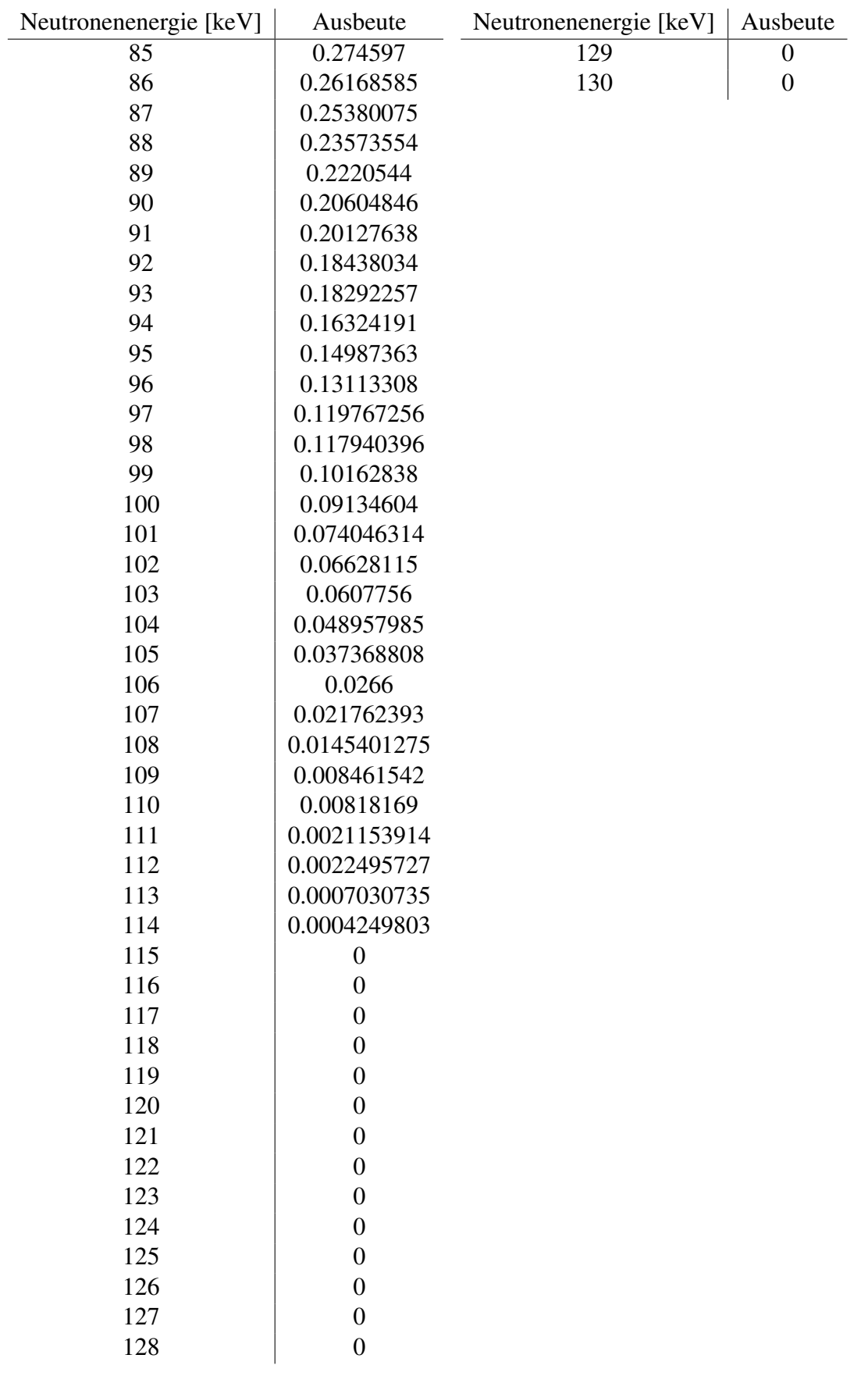

## Anhang

| Tabelle A.2: Neutronenspektrum aus PINO |                  | Neutronenenergie [keV] | Ausbeute    |
|-----------------------------------------|------------------|------------------------|-------------|
| für 90 keV                              |                  | 41                     | 0.02507018  |
|                                         |                  | 42                     | 0.0350602   |
| Neutronenenergie [keV]                  | Ausbeute         | 43                     | 0.0381863   |
| $\overline{0}$                          | $\boldsymbol{0}$ | 44                     | 0.04959531  |
| $\mathbf{1}$                            | $\boldsymbol{0}$ | 45                     | 0.056313917 |
| $\overline{c}$                          | $\boldsymbol{0}$ | 46                     | 0.06276217  |
| 3                                       | $\boldsymbol{0}$ | 47                     | 0.079013325 |
| $\overline{4}$                          | $\boldsymbol{0}$ | 48                     | 0.089039825 |
| 5                                       | $\boldsymbol{0}$ | 49                     | 0.10157101  |
| 6                                       | $\boldsymbol{0}$ | 50                     | 0.118951015 |
| 7                                       | $\boldsymbol{0}$ | 51                     | 0.12518854  |
| 8                                       | $\boldsymbol{0}$ | 52                     | 0.13174273  |
| 9                                       | $\boldsymbol{0}$ | 53                     | 0.14249966  |
| 10                                      | $\boldsymbol{0}$ | 54                     | 0.1757542   |
| 11                                      | $\boldsymbol{0}$ | 55                     | 0.19407734  |
| 12                                      | $\boldsymbol{0}$ | 56                     | 0.22879602  |
| 13                                      | $\boldsymbol{0}$ | 57                     | 0.24534295  |
| 14                                      | $\boldsymbol{0}$ | 58                     | 0.25622112  |
| 15                                      | $\boldsymbol{0}$ | 59                     | 0.26565623  |
| 16                                      | $\boldsymbol{0}$ | 60                     | 0.29757792  |
| 17                                      | $\overline{0}$   | 61                     | 0.32810485  |
| 18                                      | $\boldsymbol{0}$ | 62                     | 0.3486151   |
| 19                                      | $\boldsymbol{0}$ | 63                     | 0.35140574  |
| 20                                      | $\boldsymbol{0}$ | 64                     | 0.39705047  |
| 21                                      | $\boldsymbol{0}$ | 65                     | 0.4104908   |
| 22                                      | $\boldsymbol{0}$ | 66                     | 0.4449436   |
| 23                                      | $\boldsymbol{0}$ | 67                     | 0.46914923  |
| 24                                      | $\boldsymbol{0}$ | 68                     | 0.5249132   |
| 25                                      | $\overline{0}$   | 69                     | 0.521296    |
| 26                                      | 0                | 70                     | 0.55890167  |
| 27                                      | $\boldsymbol{0}$ | 71                     | 0.590866    |
| 28                                      | $\boldsymbol{0}$ | 72                     | 0.6188515   |
| 29                                      | $\boldsymbol{0}$ | 73                     | 0.6488704   |
| 30                                      | $\boldsymbol{0}$ | 74                     | 0.67736894  |
| 31                                      | $\overline{0}$   | 75                     | 0.70518893  |
| 32                                      | 0.0003881162     | 76                     | 0.71652645  |
| 33                                      | 0.0030998609     | 77                     | 0.7476484   |
| 34                                      | 0.0030868317     | 78                     | 0.76748633  |
| 35                                      | 0.0026987973     | 79                     | 0.8389262   |
| 36                                      | 0.012625069      | 80                     | 0.829095    |
| 37                                      | 0.009507353      | 81                     | 0.84272707  |
| 38                                      | 0.010998846      | 82                     | 0.8868451   |
| 39                                      | 0.014760592      | 83                     | 0.8881434   |
| 40                                      | 0.030545447      | 84                     | 0.9184439   |

<span id="page-45-0"></span>Tabelle A.2: Neutronenspektrum aus PINO

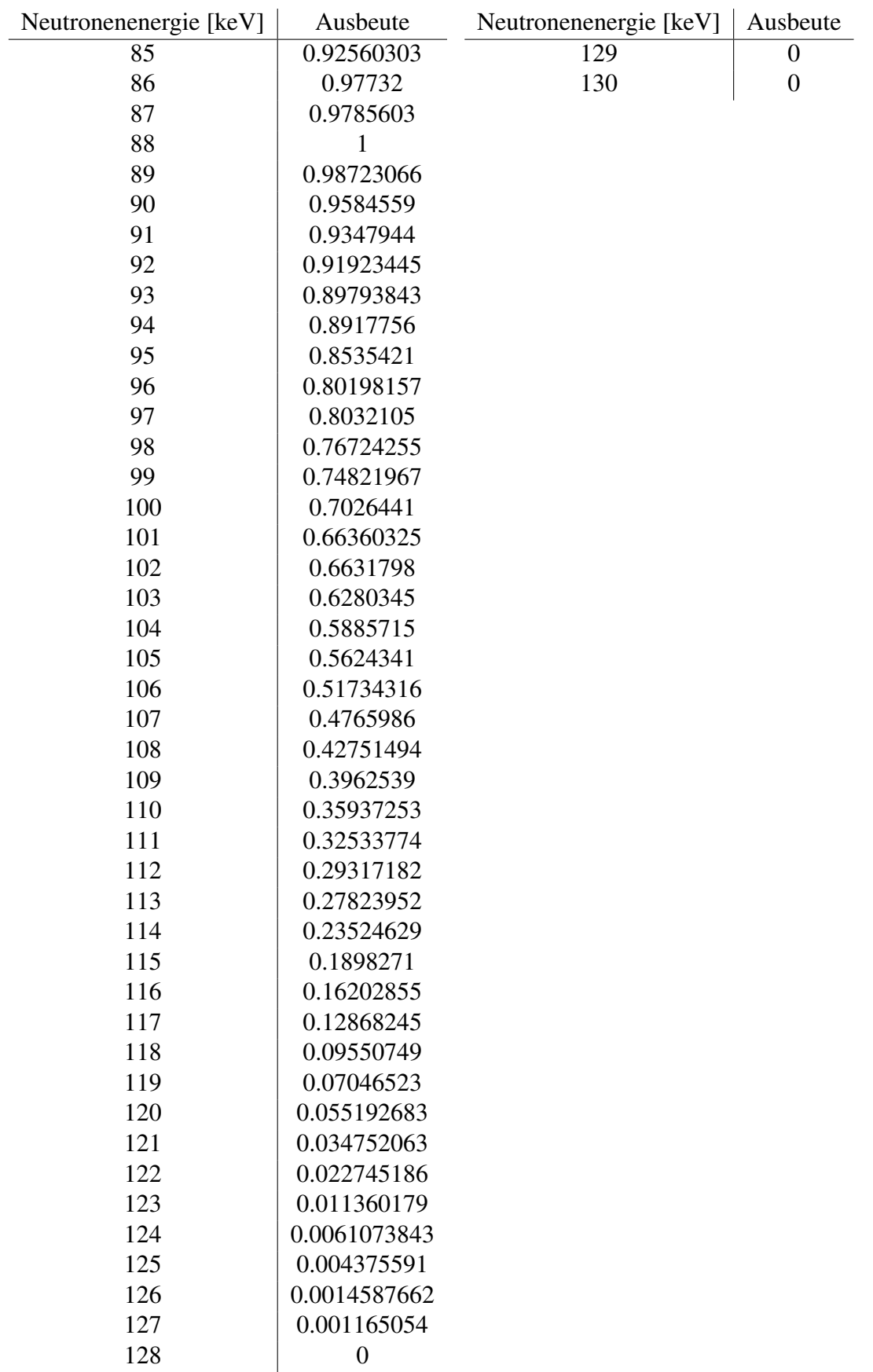

## **Danksagung**

Hiermit möchte ich folgenden Leuten meinen Dank für die geleistete Unterstützung beim Erstellen meiner Master Arbeit aussprechen:

Rene Reifarth für die Ermöglichung dieser Arbeit und die kritische Betrachtung der erhaltenen Messwerte.

Michael Berger, Stefan Fiebinger und Stefan Schmidt für die Herstellung der Lithiumtargets.

Tanja Heftrich und Franz Käppeler für die Hilfe bei der Durchführung des Experiments am IRMM.

Antonin Krasa für die Hilfe bei der Durchführung des Experimentes, sowie für die Daten zur Effizienz und Totzeit.

Jennifer Ostermöller, Benedikt Thomas und Jan Glorius für Anmerkungen und Korrekturen dieser Arbeit.

Allen anderen Mitgliedern der AG an der Uni Frankfurt für viele Diskussionen über die Physik und darüber hinaus.

Meinen Eltern, ohne die ich aus vielen Gründen diese Arbeit nicht hätte schreiben können.

## **Eidesstattliche Erklärung**

Ich versichere hiermit, dass ich die vorliegende Arbeit selbständig verfasst, keine anderen als die angegebenen Hilfsmittel verwendet und sämtliche Stellen, die benutzten Werken im Wortlaut oder dem Sinne nach entnommen sind, mit Quellen- bzw. Herkunftsangaben kenntlich gemacht habe.

Frankfurt, den 11. August 2013

Clemens Beinrucker